# Algorithms ROBERT SEDGEWICK | KEVIN WAYNE

# 5.4 REGULAR EXPRESSIONS

**‣** *regular expressions*

**‣** *REs and NFAs*

**‣** *NFA simulation*

**‣** *NFA construction*

**‣** *applications*

ROBERT SEDGEWICK | KEVIN WAYNE

[Algorithms](http://algs4.cs.princeton.edu)

 $\leftrightarrow$ 

**<http://algs4.cs.princeton.edu>**

Last updated on Apr 22, 2015, 9:05 AM

# 5.4 REGULAR EXPRESSIONS

**‣** *regular expressions*

**‣** *REs and NFAs*

**‣** *NFA simulation*

**‣** *NFA construction*

**‣** *applications*

# [Algorithms](http://algs4.cs.princeton.edu)

ROBERT SEDGEWICK | KEVIN WAYNE

**<http://algs4.cs.princeton.edu>**

Substring search. Find a single string in text.

Pattern matching. Find one of a specified set of strings in text.

- Ex. [genomics]
	- ・Fragile X syndrome is a common cause of mental retardation.
	- ・A human's genome is a string.
	- ・It contains triplet repeats of CGG or AGG, bracketed by GCG at the beginning and CTG at the end.
	- ・Number of repeats is variable and is correlated to syndrome.

**pattern** GCG(CGG|AGG)\*CTG

**text** GCGGCGTGTGTGCGAGAGAGTGGGTTTAAAGCTGGCGCGGAGGCGGCTGGCGCGGAGGCTG

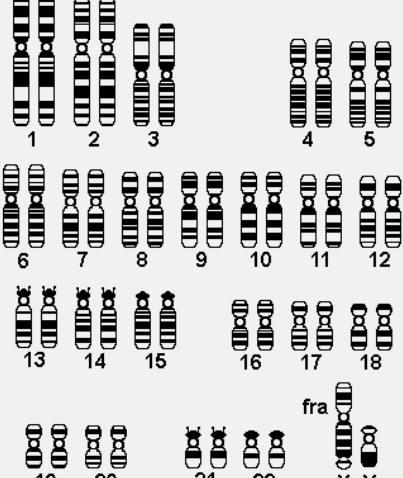

88 -

# Syntax highlighting

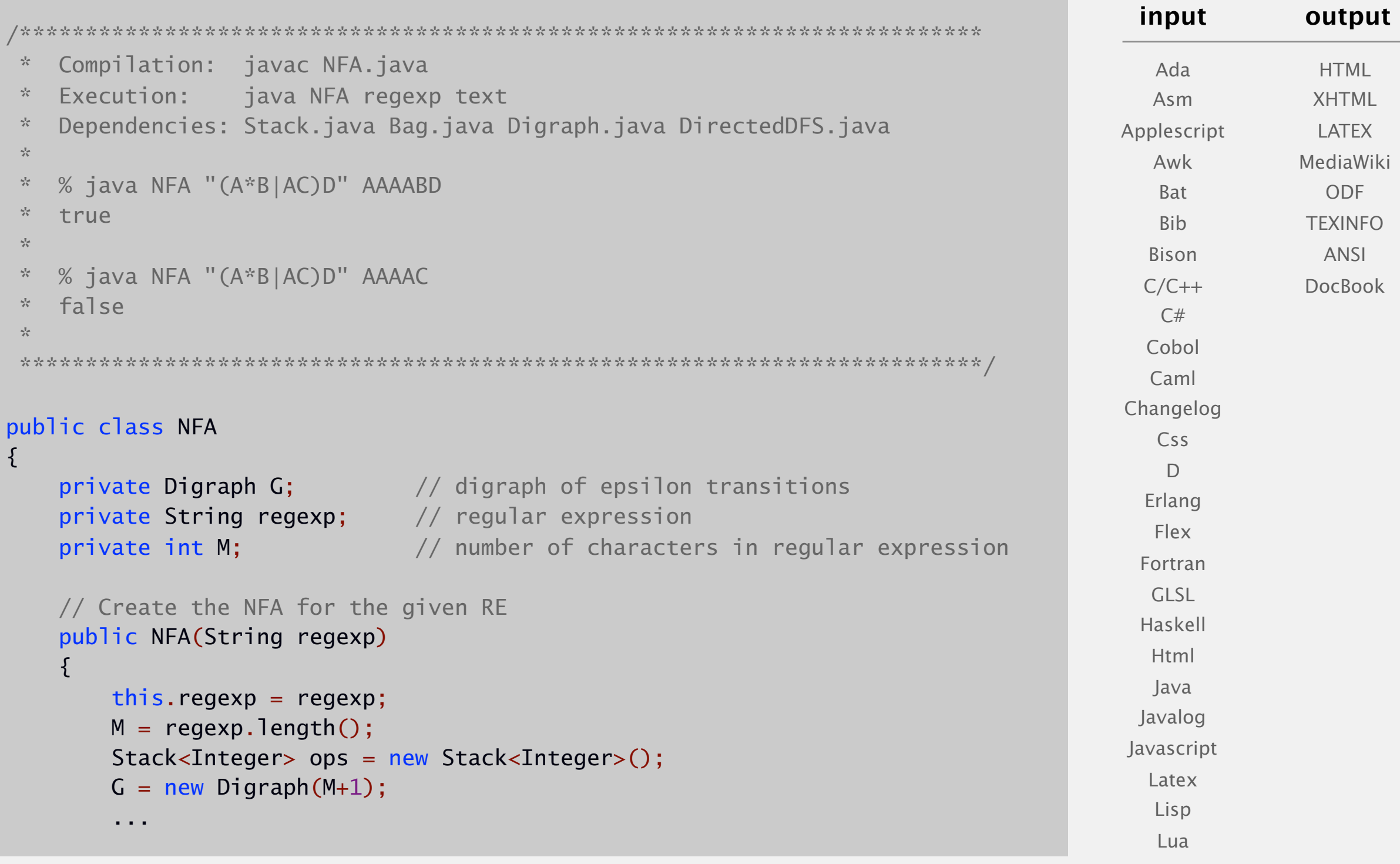

⋮

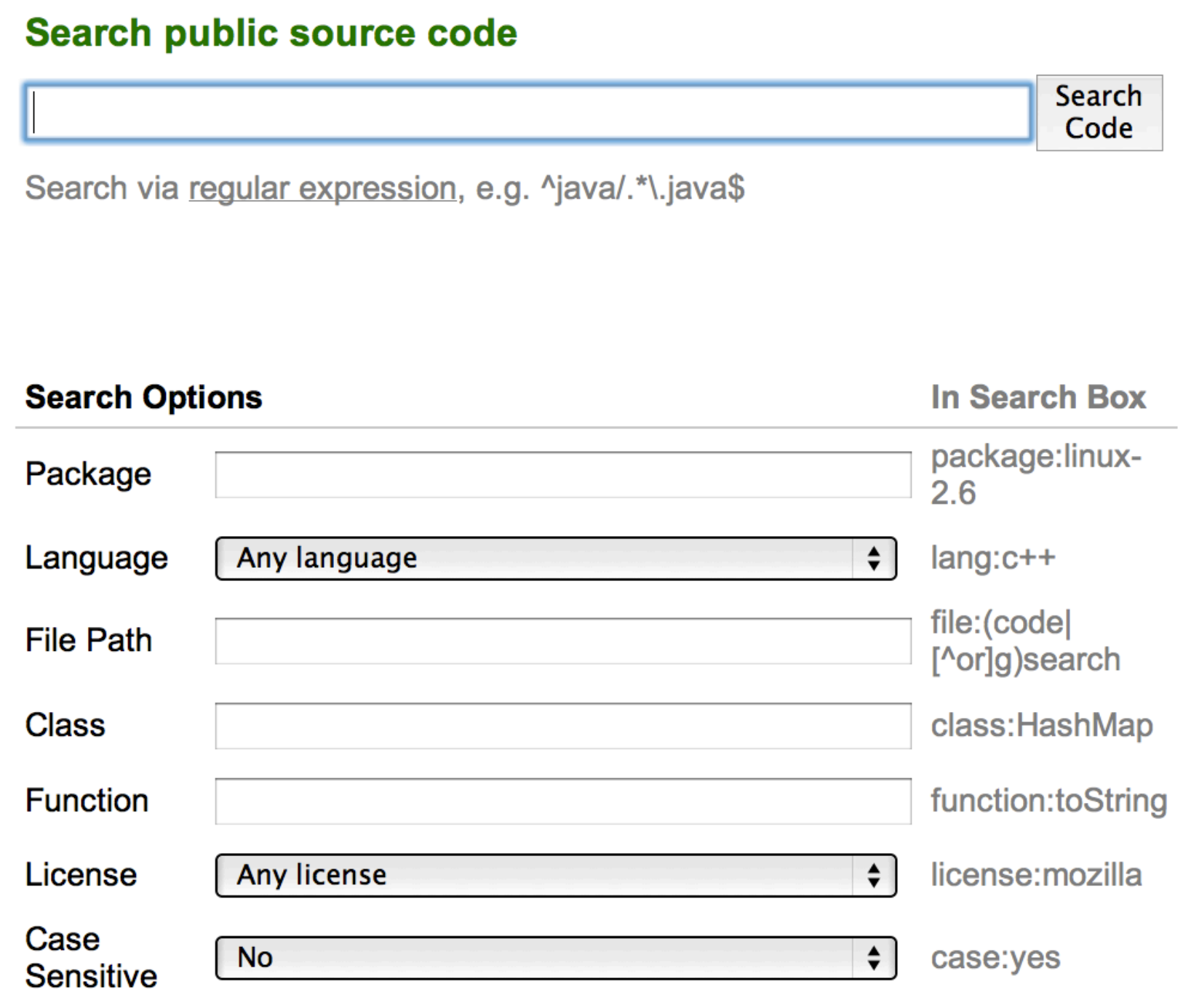

**http://code.google.com/p/chromium/source/search**

Home | ScanProsite | ProRule | Documents | Downloads | Links | Funding

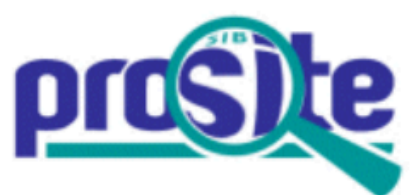

#### Database of protein domains, families and functional sites

PROSITE consists of documentation entries describing protein domains, families and functional sites as well as associated patterns and profiles to identify them [More... / References / Commercial users].

PROSITE is complemented by ProRule, a collection of rules based on profiles and patterns, which increases the discriminatory power of profiles and patterns by providing additional information about functionally and/or structurally critical amino acids [More...].

#### Release 20.113 of 26-Mar-2015 contains 1718 documentation entries, 1308 patterns, 1112 profiles and 1112 ProRule.

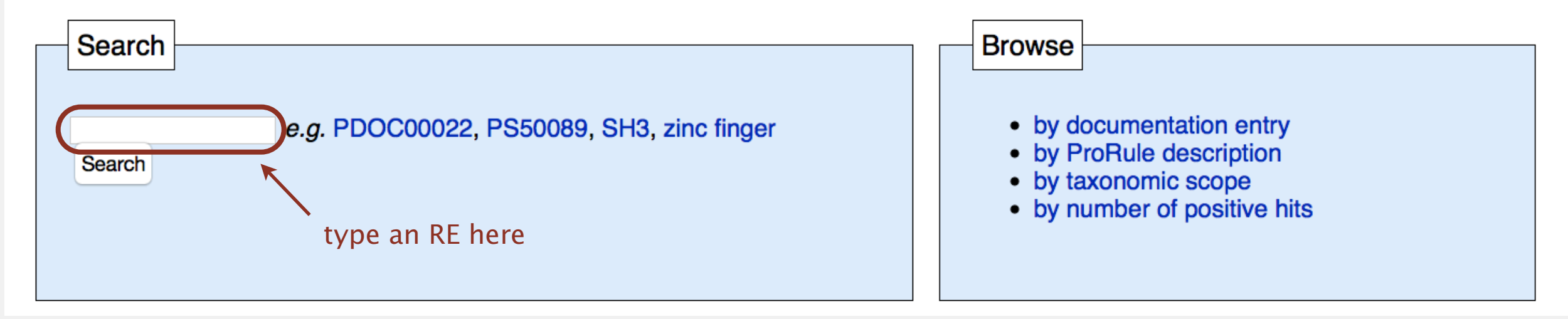

**http://prosite.expasy.org**

# Pattern matching: applications

#### Test if a string matches some pattern.

- ・Scan for virus signatures.
- ・Process natural language.
- ・Specify a programming language.
- ・Access information in digital libraries.
- ・Search genome using PROSITE patterns.
- ・Filter text (spam, NetNanny, Carnivore, malware).
- ・Validate data-entry fields (dates, email, URL, credit card).

#### Parse text files.

...

- ・Compile a Java program.
- ・Crawl and index the Web.
- ・Read in data stored in ad hoc input file format.
- ・Create Java documentation from Javadoc comments.

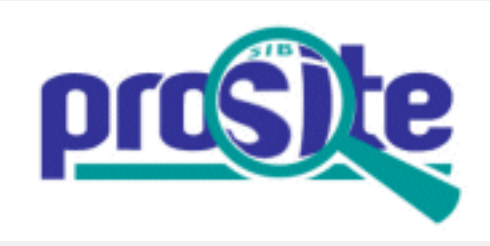

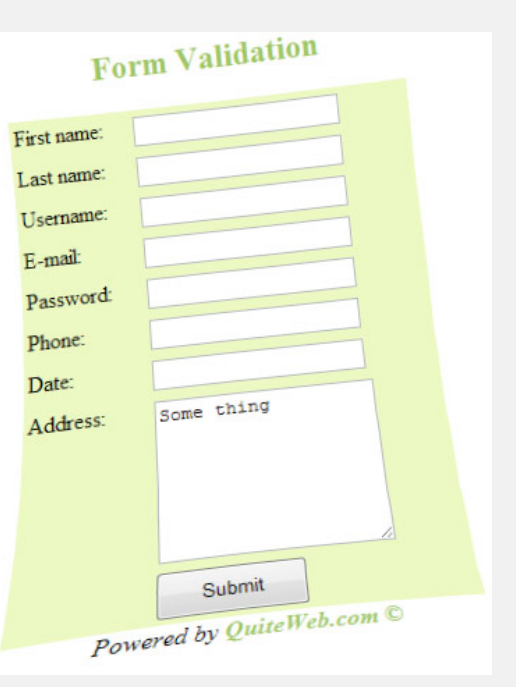

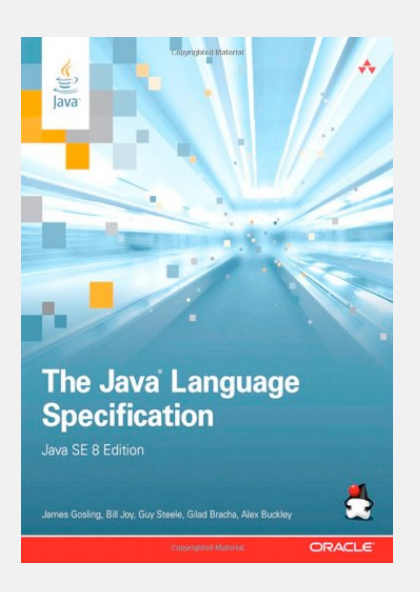

# A regular expression is a notation to specify a set of strings.

possibly infinite

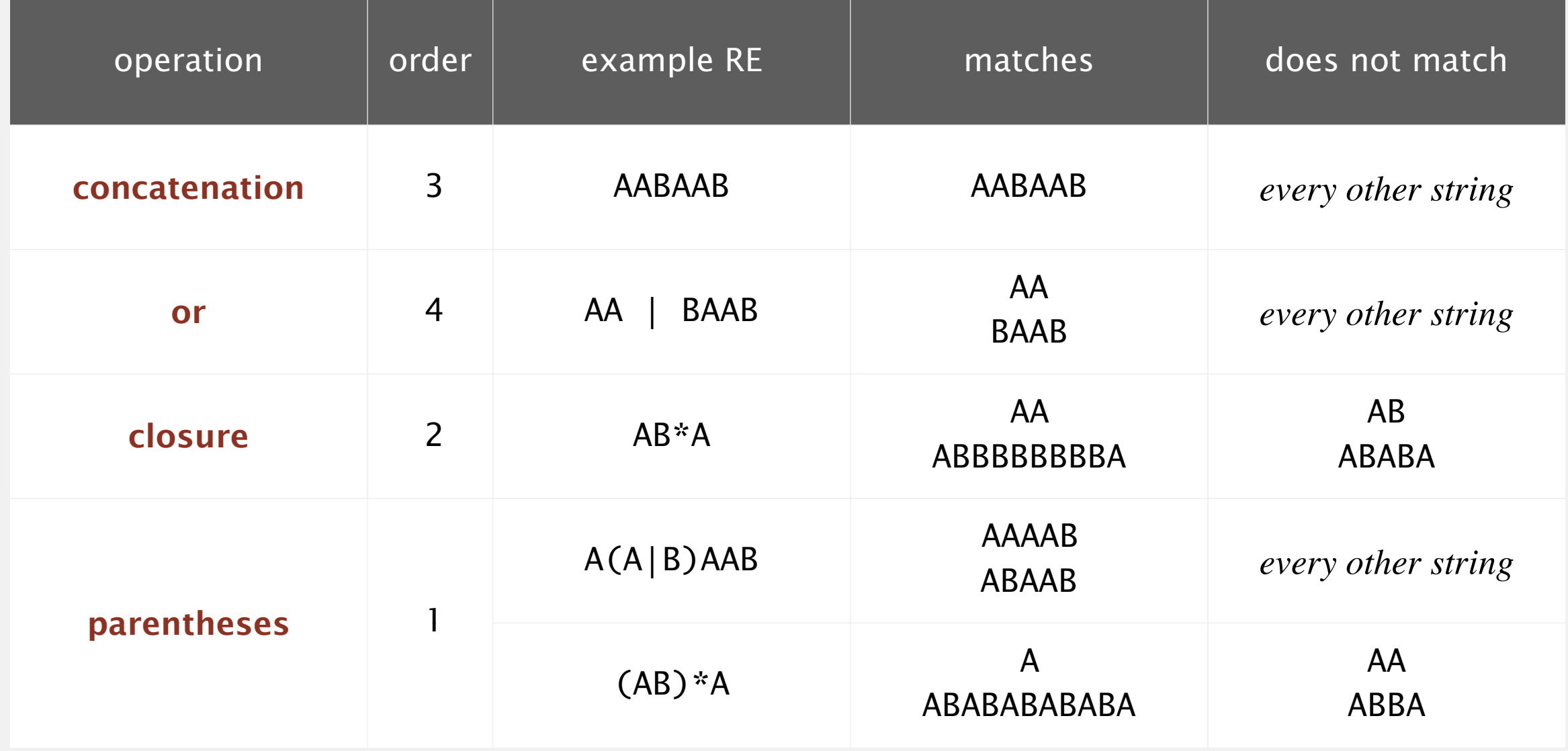

Which one of the following strings is not matched by the regular expression (AB | C \* D ) \* ?

- **A.** ABABAB
- **B.** CDCCDDDD
- **C.** ABCCDAB
- **D.** ABDABCABD
- **E.** *I don't know.*

#### Additional operations further extend the utility of REs.

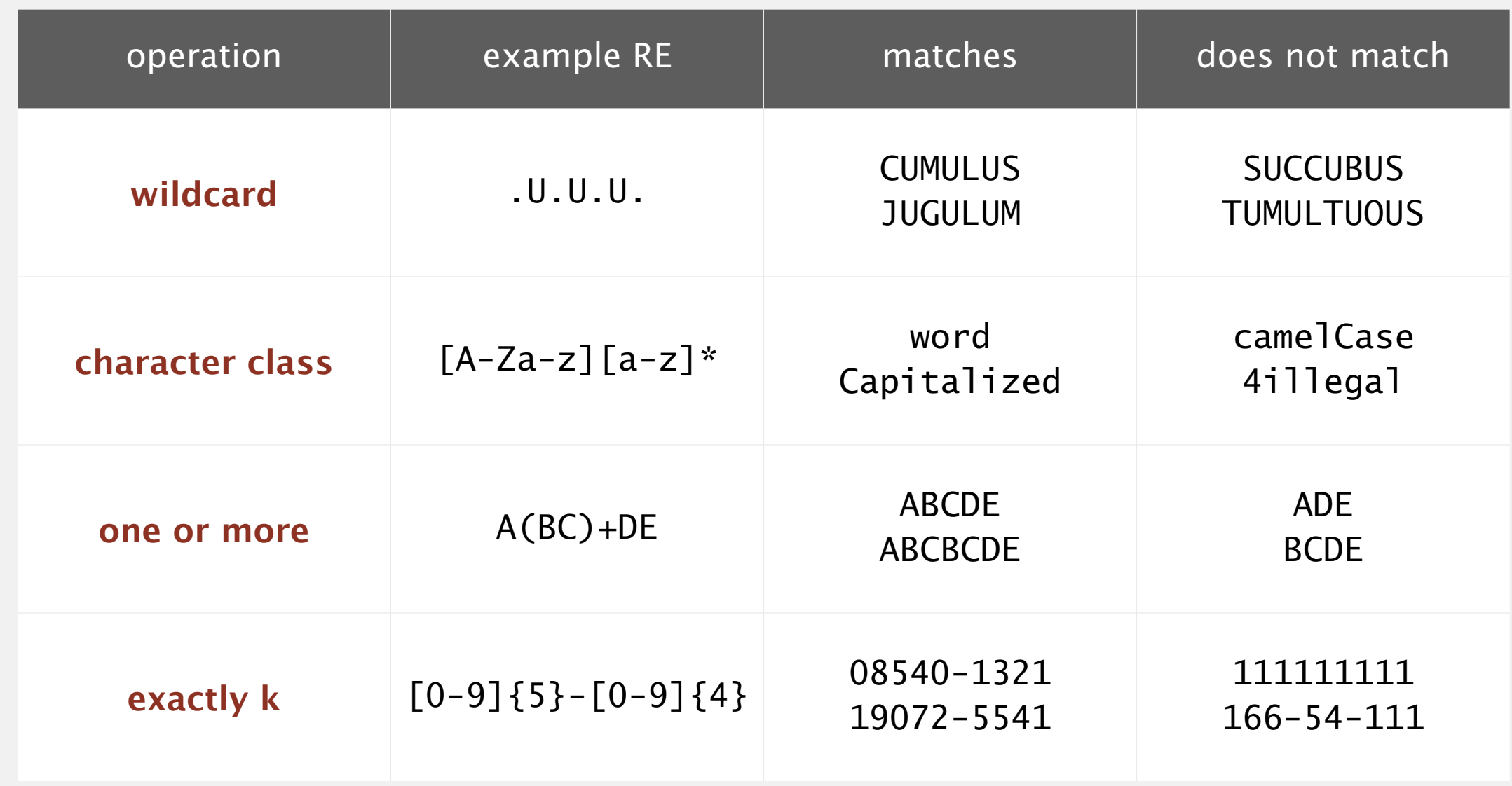

Note. These operations are useful but not essential. Ex.  $[A-E]$ + is shorthand for  $(A|B|C|D|E)(A|B|C|D|E)^*$ 

#### RE notation is surprisingly expressive.

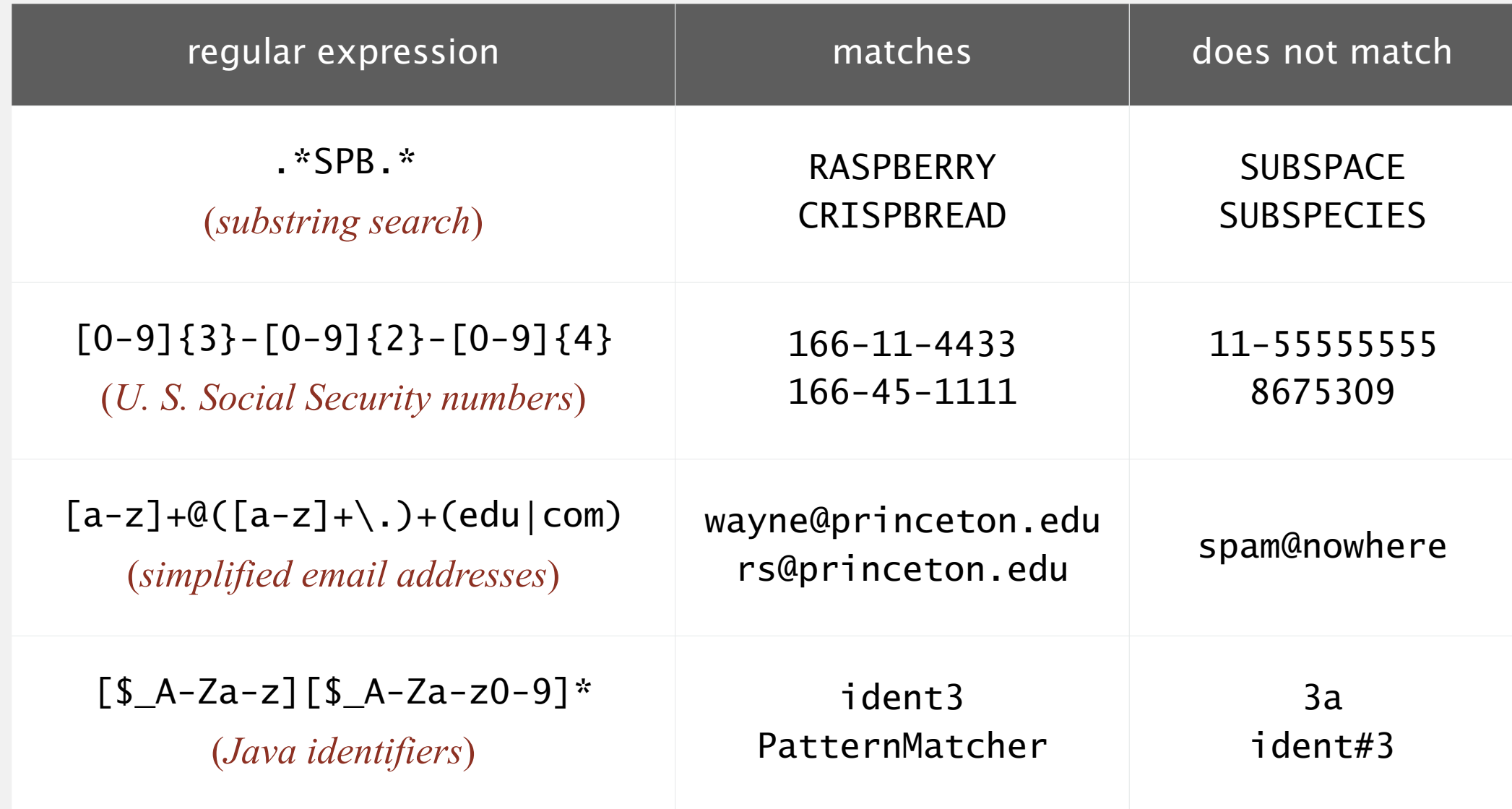

REs play a well-understood role in the theory of computation.

# Regular expression: quiz 2

Which of the following REs match genes:

- (1) alphabet is { A, G, T, C }
- (2) length is a multiple of 3
- (3) starts with ATG (a start codon)
- (4) ends with TAG or TAA or TTG (a stop codon)

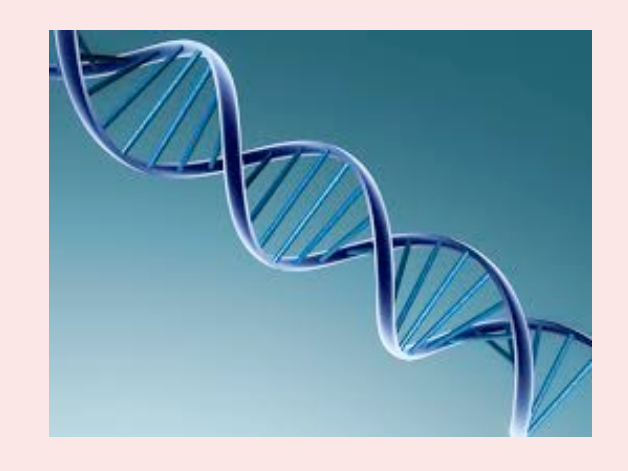

- **A.** ATG((A|C|T|G)(A|C|T|G)(A|C|T|G))\*(TAG|TAA|TTG)
- **B.** ATG([AGTC]{3})\*(TAG|TAA|TTG)
- **C.** Both A and B.
- **D.** Neither A nor B.
- **E.** *I don't know.*

# Illegally screening a job candidate

or accus! or criticiz! or blam! or defend! or iran contra or clinton or spotted owl or florida recount or sex! or controvers! or fraud! or investigat! or bankrupt! or layoff! or downsiz! or PNTR or NAFTA or outsourc! florida recount or sex! or controvers! or racis! or fraud! or investigate the bankrupt or layoff! or layoff! or downsize POT THEOR! OF THE OF TACTS! OF THEOR! OF STUT! or controvers! or abortion! or gay! or homosexual! racis! or intox! or slur! or arrest! or fired or controvers! or gun! or firearm! " [First name]! and pre/2 [last name]  $w/7$ bush or gore or republican! or democrat! or charg! or indict! or enron or kerry or iraq or wmd! or arrest! or intox! or fired or racis! or intox! or slur!

or abortion  $\overline{I}$  or  $\overline{I}$  or  $\overline{$  *— LexisNexis search pattern used by Monica Goodling to screen candidates for DOJ positions*

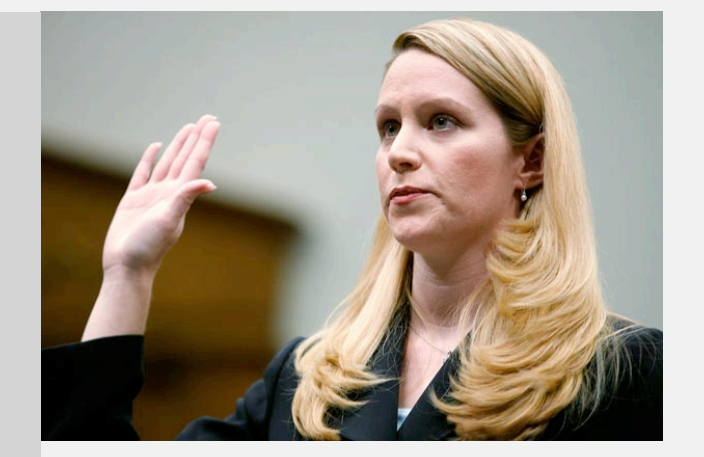

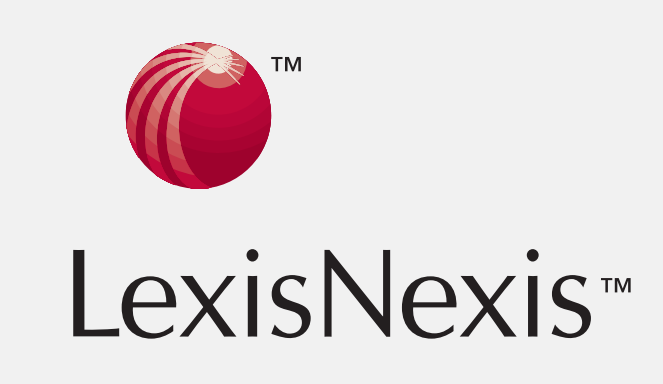

**<http://www.justice.gov/oig/special/s0807/final.pdf>**

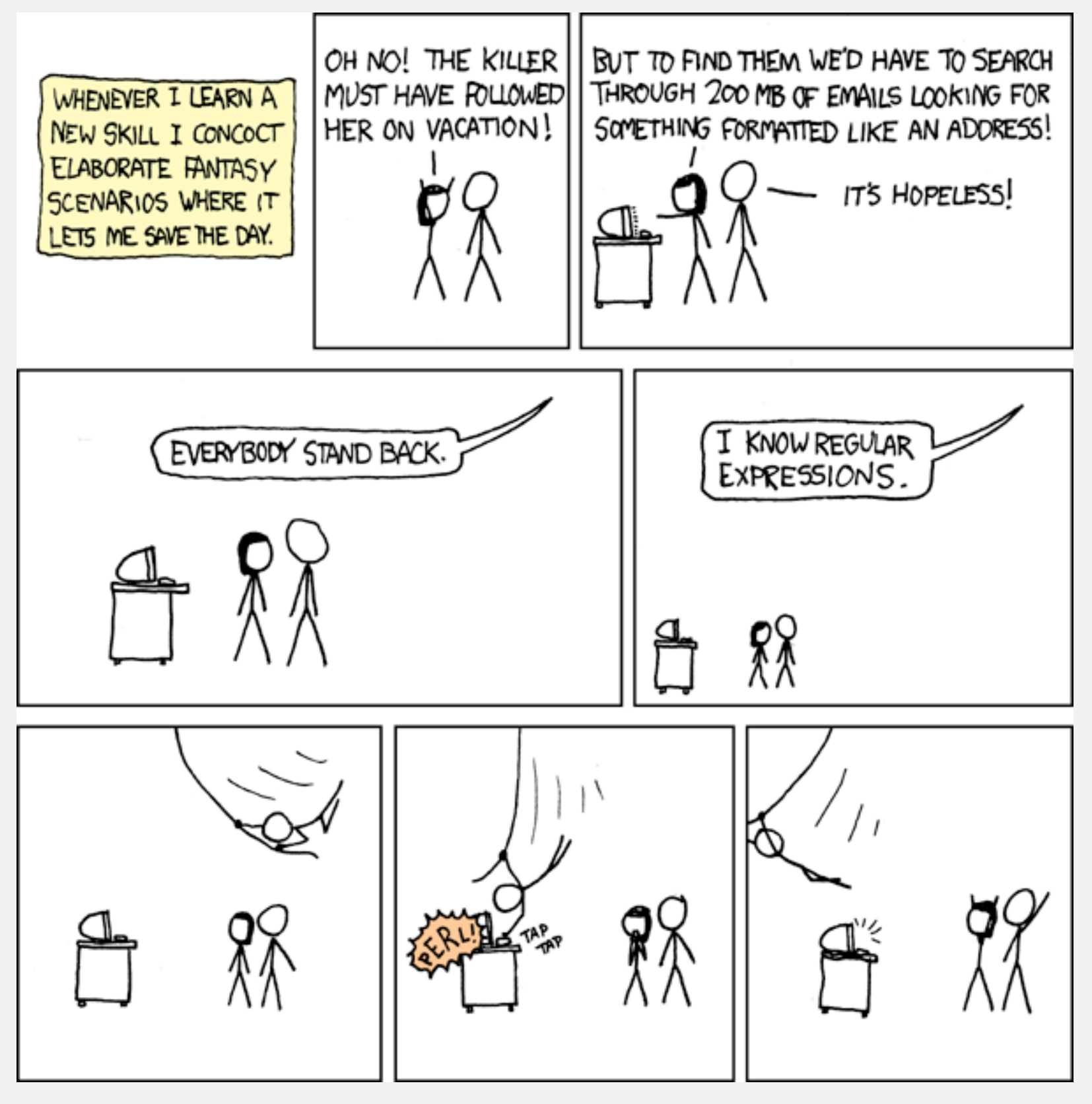

**http://xkcd.com/208**

#### Perl RE for valid RFC822 email addresses

(?:(?:\r\n)?[ \t])\*(?:(?:(?:(?:(^(>>@,;:\\".\[\] \000-\031]+(?:(?:(?:\r\n)?[ \t])+|\Z|(?=[\["()<>@,;:\\".\[\]]))|"(?:[^\"\r\\]|\\.|(?:(?:\r\n)?[ \t]))\*"(?:(?: \r\n)?[ \t])\*)(?:\.(?:(?:\r\n)?[ \t])\*(?:[^()<>@,;:\\".\[\] \000-\031]+(?:(?:(?:\r\n)?[ \t])+|\Z|(?=[\["()<>@,;:\\".\[\]]))|"(?:[^\"\r\\]|\\.|(?:(?:\r\n)?[ \t]))\*"(?:(?:\r\n)?[ \t])\*))\*@(?:(?:\r\n)?[ \t])\*(?:[^()<>@,;:\\".\[\] \000-\031]+(?:(?:\r\n)?[ \t])+|\Z|(?=[\["()<>@,;:\\".\[\]]))|\[([^\[\]\r\\]|\\.)\*\ ](?:(?:\r\n)?[ \t])\*)(?:\.(?:(?:\r\n)?[ \t])\*(?:[^()<>@,;:\\".\[\] \000-\031]+(?:(?:(?:\r\n)?[ \t])+|\Z|(?=[\["()<>@,;:\\".\[\]]))|\[([^\[\]\r\\]|\\.)\*\](?: (?:\r\n)?[ \t])\*))\*|(?:[^()<>@,;:\\".\[\] \000-\031]+(?:(?:\r\n)?[ \t])+|\Z|(?=[\["()<>@,;:\\".\[\]]))|"(?:[^\"\r\\]|\\.|(?:(?:\r\n)?[ \t]))\*"(?:(?:\r\n) ?[ \t])\*)\*\<(?:(?:\r\n)?[ \t])\*(?:@(?:[^()<>@,;:\\".\[\] \000-\031]+(?:(?:(?:\r\n)?[ \t])+|\Z|(?=[\["()<>@,;:\\".\[\]]))|\[([^\[\]\r\\]|\\.)\*\](?:(?:\r\n)?[ \t])\*)(?:\.(?:(?:\r\n)?[ \t])\*(?:[^()<>@,;:\\".\[\] \000-\031]+(?:(?:(?:\r\n)?[ \t])+|\Z|(?=[\["()<>@,;:\\".\[\]]))|\[([^\[\]\r\\]|\\.)\*\](?:(?:\r\n)?[ \t] )\*))\*(?:,@(?:(?:\r\n)?[ \t])\*(?:[^()<>@,;:\\".\[\] \000-\031]+(?:(?:(?:\r\n)?[ \t])+|\Z|(?=[\["()<>@,;:\\".\[\]]))|\[([^\[\]\r\\]|\\.)\*\](?:(?:\r\n)?[ \t])\* )(?:\.(?:(?:\r\n)?[ \t])\*(?:[^()<>@,;:\\".\[\] \000-\031]+(?:(?:\r\n)?[ \t])+|\Z|(?=[\["()<>@,;:\\".\[\]]))|\[([^\[\]\r\\]|\\.)\*\](?:(?:\r\n)?[ \t])\*))\*) \*:(?:(?:\r\n)?[ \t])\*)?(?:[^()<>@,;:\\".\[\] \000-\031]+(?:(?:\r\n)?[ \t])+|\Z|(?=[\["()<>@,;:\\".\[\]]))|"(?:[^\"\\]|\\.|(?:(?:\r\n)?[ \t]))\*"(?:(?:\r\n)?[ \t]) \*"(?:(?:\r \n)?[ \t])\*)(?:\.(?:(?:\r\n)?[ \t])\*(?:[^()<>@,;:\\".\[\] \000-\031]+(?:(?:(?:\r\n)?[ \t])+|\Z|(?=[\["()<>@,;:\\".\[\]]))|"(?:[^\"\r\\]|\\.|(?:(?:\r\n)?[ \t ]))\*"(?:(?:\r\n)?[ \t])\*))\*@(?:(?:\r\n)?[ \t])\*(?:[^()<>@,;:\\".\[\] \000-\031]+(?:(?:\r\n)?[ \t])+|\Z|(?=[\["()<>@,;:\\".\[\]]))|\[([^\[\]\r\\]|\\.)\*\]( ?:(?:\r\n)?[ \t])\*)(?:\.(?:(?:\r\n)?[ \t])\*(?:[^()<>@,;:\\".\[\] \000-\031]+(?:(?:\r\n)?[ \t])+|\Z|(?=[\["()<>@,;:\\".\[\]]))|\[([^\[\]\r\\]|\\.)\*\](?:(? :\r\n)?[ \t])\*))\*\>(?:(?:\r\n)?[ \t])\*)|(?:[^()<>@,;:\\".\[\] \000-\031]+(?:(?:(?:\r\n)?[ \t])+|\Z|(?=[\["()<>@,;:\\".\[\]]))|"(?:[^\"\r\\]|\\.|(?:(?:\r\n)? [ \t]))\*"(?:(?:\r\n)?[ \t])\*)\*:(?:(?:\r\n)?[ \t])\*(?:(?:(?:(?:[^()<>@,;:\\".\[\] \000-\031]+(?:(?:(?:\r\n)?[ \t])+|\Z|(?=[\["()<>@,;:\\".\[\]]))|"(?:[^\"\r\\]| \\.|(?:(?:\r\n)?[ \t]))\*"(?:(?:\r\n)?[ \t])\*)(?:\.(?:(?:\r\n)?[ \t])\*(?:[^()<>@,;:\\".\[\] \000-\031]+(?:(?:(?:\r\n)?[ \t])+|\Z|(?=[\["()<>@,;:\\".\[\]]))|" (?:[^\"\r\\]|\\.|(?:(?:\r\n)?[ \t]))\*"(?:(?:\r\n)?[ \t])\*))\*@(?:(?:\r\n)?[ \t])\*(?:[^()<>@,;:\\".\[\] \000-\031]+(?:(?:\r\n)?[ \t])+|\Z|(?=[\["()<>@,;:\\ ".\[\]]))|\[([^\[\]\r\\]|\\.)\*\](?:(?:\r\n)?[ \t])\*)(?:\.(?:(?:\r\n)?[ \t])\*(?:[^()<>@,;:\\".\[\] \000-\031]+(?:(?:(?:\r\n)?[ \t])+|\Z|(?=[\["()<>@,;:\\".\[ \]]))|\[([^\[\]\r\\]|\\.)\*\](?:(?:\r\n)?[ \t])\*))\*|(?:[^()<>@,;:\\".\[\] \000-\031]+(?:(?:(?:\r\n)?[ \t])+|\Z|(?=[\["()<>@,;:\\".\[\]]))|"(?:[^\"\r\\]|\\.|( ?:(?:\r\n)?[ \t]))\*"(?:(?:\r\n)?[ \t])\*)\*\<(?:(?:\r\n)?[ \t])\*(?:@(?:[^()<>@,;:\\".\[\] \000-\031]+(?:(?:(?:\r\n)?[ \t])+|\Z|(?=[\["()<>@,;:\\".\[\]]))|\[([ ^\[\]\r\\]|\\.)\*\](?:(?:\r\n)?[ \t])\*)(?:\.(?:(?:\r\n)?[ \t])\*(?:[^()<>@,;:\\".\[\] \000-\031]+(?:(?:(?:\r\n)?[ \t])+|\Z|(?=[\["()<>@,;:\\".\[\]]))|\[([^\[\ ]\r\\]|\\.)\*\](?:(?:\r\n)?[ \t])\*))\*(?:,@(?:(?:\r\n)?[ \t])\*(?:[^()<>@,;:\\".\[\] \000-\031]+(?:(?:\r\n)?[ \t])+|\Z|(?=[\["()<>@,;:\\".\[\]]))|\[([^\[\]\ r\\]|\\.)\*\](?:(?:\r\n)?[ \t])\*)(?:\.(?:(?:\r\n)?[ \t])\*(?:[^()<>@,;:\\".\[\] \000-\031]+(?:(?:\r\n)?[ \t])+|\Z|(?=[\["()<>@,;:\\".\[\]]))|\[([^\[\]\r\\] |\\.)\*\](?:(?:\r\n)?[ \t])\*))\*)\*:(?:(?:\r\n)?[ \t])\*)?(?:[^()<>@,;:\\".\[\] \000-\031]+(?:(?:\r\n)?[ \t])+|\Z|(?=[\["()<>@,;:\\".\[\]]))|"(?:[^\"\r\\]|\\ .|(?:(?:\r\n)?[ \t]))\*"(?:(?:\r\n)?[ \t])\*)(?:\.(?:(?:\r\n)?[ \t])\*(?:[^()<>@,;:\\".\[\] \000-\031]+(?:(?:\r\n)?[ \t])+|\Z|(?=[\["()<>@,;:\\".\[\]]))|"(? :[^\"\r\\]|\\.|(?:(?:\r\n)?[ \t]))\*"(?:(?:\r\n)?[ \t])\*))\*@(?:(?:\r\n)?[ \t])\*(?:[^()<>@,;:\\".\[\] \000-\031]+(?:(?:\r\n)?[ \t])+|\Z|(?=[\["()<>@,;:\\". \[\]]))|\[([^\[\]\r\\]|\\.)\*\](?:(?:\r\n)?[ \t])\*)(?:\.(?:(?:\r\n)?[ \t])\*(?:[^()<>@,;:\\".\[\] \000-\031]+(?:(?:(?:\r\n)?[ \t])+|\Z|(?=[\["()<>@,;:\\".\[\] ]))|\[([^\[\]\r\\]|\\.)\*\](?:(?:\r\n)?[ \t])\*))\*\>(?:(?:\r\n)?[ \t])\*)(?:,\s\*(?:(?:[^()<>@,;:\\".\[\] \000-\031]+(?:(?:(?:\r\n)?[ \t])+|\Z|(?=[\["()<>@,;:\\ ".\[\]]))|"(?:[^\"\r\\]|\\.|(?:(?:\r\n)?[ \t]))\*"(?:(?:\r\n)?[ \t])\*)(?:\.(?:(?:\r\n)?[ \t])\*(?:[^()<>@,;:\\".\[\] \000-\031]+(?:(?:\r\n)?[ \t])+|\Z|(?=[ \["()<>@,;:\\".\[\]]))|"(?:[^\"\r\\]|\\.|(?:(?:\r\n)?[ \t]))\*"(?:(?:\r\n)?[ \t])\*))\*@(?:(?:\r\n)?[ \t])\*(?:[^()<>@,;:\\".\[\] \000-\031]+(?:(?:\r\n)?[ \t ])+|\Z|(?=[\["()<>@,;:\\".\[\]]))|\[([^\[\]\r\\]|\\.)\*\](?:(?:\r\n)?[ \t])\*)(?:\.(?:(?:\r\n)?[ \t])\*(?:[^()<>@,;:\\".\[\] \000-\031]+(?:(?:(?:\r\n)?[ \t])+| \Z|(?=[\["()<>@,;:\\".\[\]]))|\[([^\[\]\r\\]|\\.)\*\](?:(?:\r\n)?[ \t])\*))\*|(?:[^()<>@,;:\\".\[\] \000-\031]+(?:(?:\r\n)?[ \t])+|\Z|(?=[\["()<>@,;:\\".\[\ ]]))|"(?:[^\"\r\\]|\\.|(?:(?:\r\n)?[ \t]))\*"(?:(?:\r\n)?[ \t])\*)\*\<(?:(?:\r\n)?[ \t])\*(?:@(?:[^()<>@,;:\\".\[\] \000-\031]+(?:(?:\r\n)?[ \t])+|\Z|(?=[\[" ()<>@,;:\\".\[\]]))|\[([^\[\]\r\\]|\\.)\*\](?:(?:\r\n)?[ \t])\*)(?:\.(?:(?:\r\n)?[ \t])\*(?:[^()<>@,;:\\".\[\] \000-\031]+(?:(?:(?:\r\n)?[ \t])+|\Z|(?=[\["()<> @,;:\\".\[\]]))|\[([^\[\]\r\\]|\\.)\*\](?:(?:\r\n)?[ \t])\*))\*(?:,@(?:(?:\r\n)?[ \t])\*(?:[^()<>@,;:\\".\[\] \000-\031]+(?:(?:(?:\r\n)?[ \t])+|\Z|(?=[\["()<>@, ;:\\".\[\]]))|\[([^\[\]\r\\]|\\.)\*\](?:(?:\r\n)?[ \t])\*)(?:\.(?:(?:\r\n)?[ \t])\*(?:[^()<>@,;:\\".\[\] \000-\031]+(?:(?:(?:\r\n)?[ \t])+|\Z|(?=[\["()<>@,;:\\ ".\[\]]))|\[([^\[\]\r\\]|\\.)\*\](?:(?:\r\n)?[ \t])\*))\*)\*:(?:(?:\r\n)?[ \t])\*)?(?:[^()<>@,;:\\".\[\] \000-\031]+(?:(?:\r\n)?[ \t])+|\Z|(?=[\["()<>@,;:\\". \[\]]))|"(?:[^\"\r\\]|\\.|(?:(?:\r\n)?[ \t]))\*"(?:(?:\r\n)?[ \t])\*)(?:\.(?:(?:\r\n)?[ \t])\*(?:[^()<>@,;:\\".\[\] \000-\031]+(?:(?:\r\n)?[ \t])+|\Z|(?=[\[ "()<>@,;:\\".\[\]]))|"(?:[^\"\r\\]|\\.|(?:(?:\r\n)?[ \t]))\*"(?:(?:\r\n)?[ \t])\*)\*@(?:(?:\r\n)?[ \t])\*(?:[^()<>@,;:\\".\[\] \000-\031]+(?:(?:\r\n)?[ \t]) +|\Z|(?=[\["()<>@,;:\\".\[\]]))|\[([^\[\]\r\\]|\\.)\*\](?:(?:\r\n)?[ \t])\*)(?:\.(?:(?:\r\n)?[ \t])\*(?:[^()<>@,;:\\".\[\] \000-\031]+(?:(?:(?:\r\n)?[ \t])+|\Z  $| (?=[\\["()<&0,;:\\[',\\[\\[$ 

# Regular expression caveat

#### Writing a RE is like writing a program.

- ・Need to understand programming model.
- ・Can be easier to write than read.
- ・Can be difficult to debug.

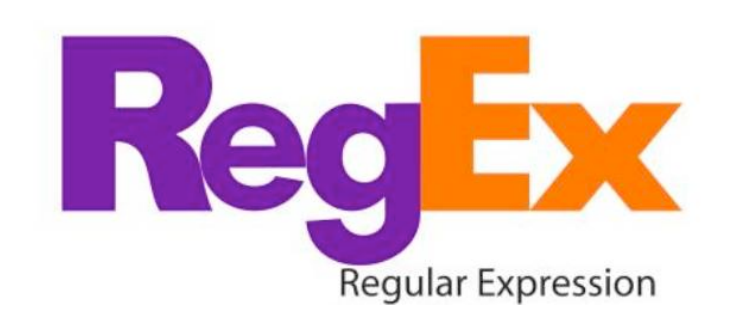

*" Some people, when confronted with a problem, think 'I know I'll use regular expressions.' Now they have two problems. " — Jamie Zawinski (flame war on alt.religion.emacs)*

Bottom line. REs are amazingly powerful and expressive, but using them in applications can be amazingly complex and error-prone.

# 5.4 REGULAR EXPRESSIONS

# **‣** *regular expressions* **‣** *REs and NFAs*

**‣** *NFA simulation*

**‣** *NFA construction*

**‣** *applications*

# [Algorithms](http://algs4.cs.princeton.edu)

ROBERT SEDGEWICK | KEVIN WAYNE

**<http://algs4.cs.princeton.edu>**

RE. Concise way to describe a set of strings.

DFA. Machine to recognize whether a given string is in a given set.

### Kleene's theorem.

- ・For any DFA, there exists a RE that describes the same set of strings.
- ・For any RE, there exists a DFA that recognizes the same set of strings.

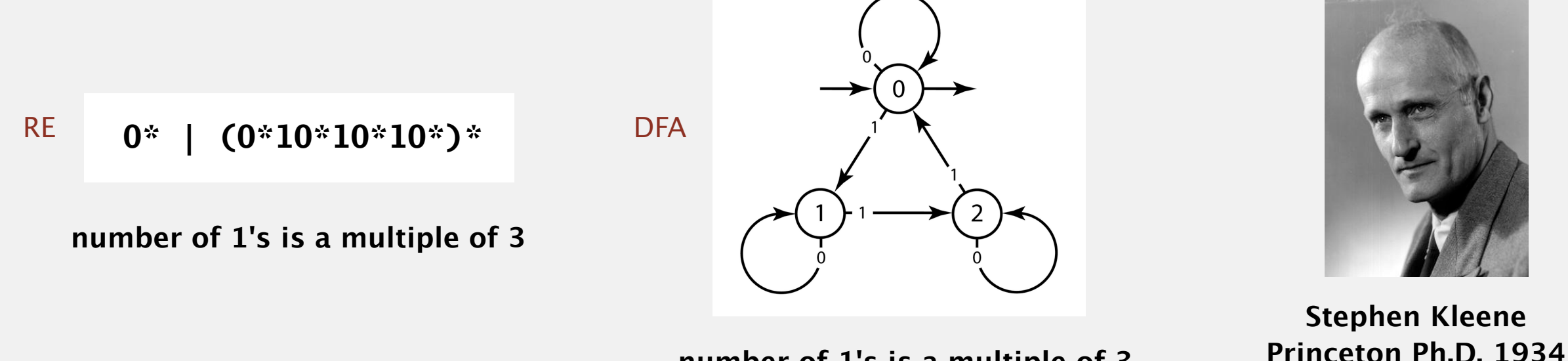

**number of 1's is a multiple of 3**

# Pattern matching implementation: basic plan (first attempt)

#### Overview is the same as for KMP.

- No backup in text input stream.
- ・Linear-time guarantee.

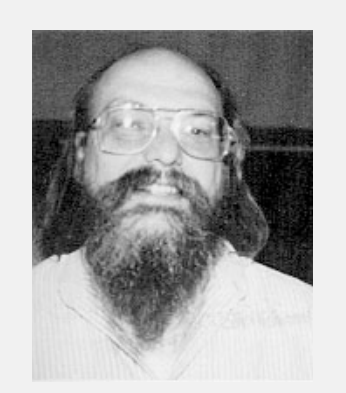

**Ken Thompson Turing Award '83**

Underlying abstraction. Deterministic finite state automata (DFA).

Basic plan. [apply Kleene's theorem]

- ・Build DFA from RE.
- ・Simulate DFA with text as input.

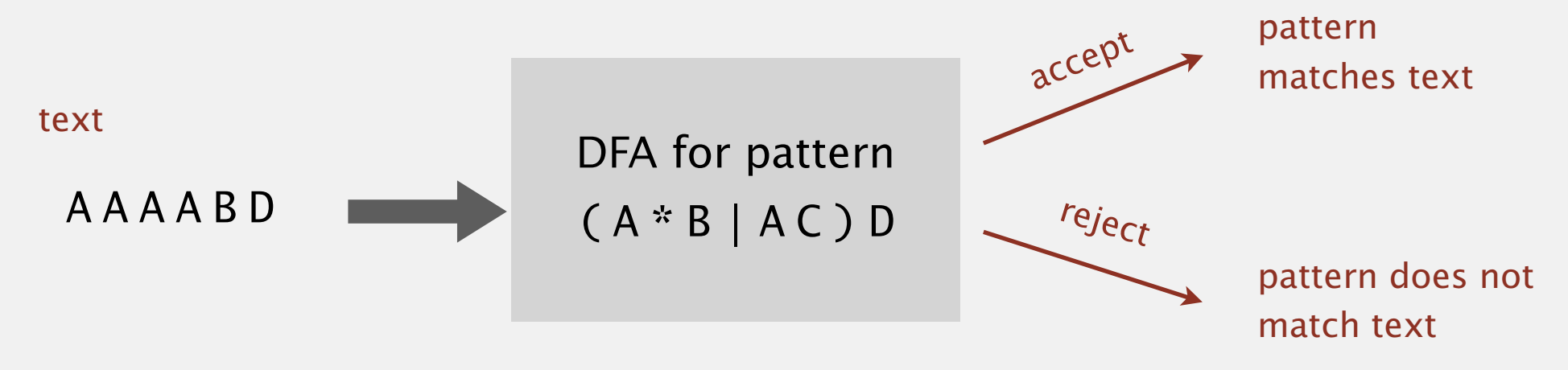

Bad news. Basic plan is infeasible (DFA may have exponential # of states).

# Pattern matching implementation: basic plan (revised)

#### Overview is similar to KMP.

- No backup in text input stream.
- ・Quadratic-time guarantee (linear-time typical).

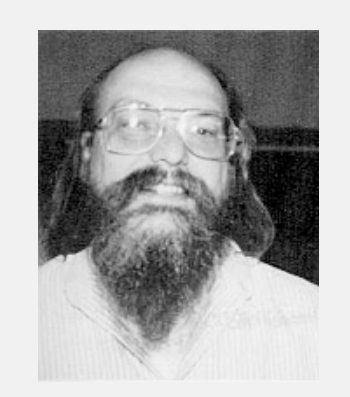

**Ken Thompson Turing Award '83**

### Underlying abstraction. Nondeterministic finite state automata (NFA).

#### Basic plan. [apply Kleene's theorem]

- ・Build NFA from RE.
- ・Simulate NFA with text as input.

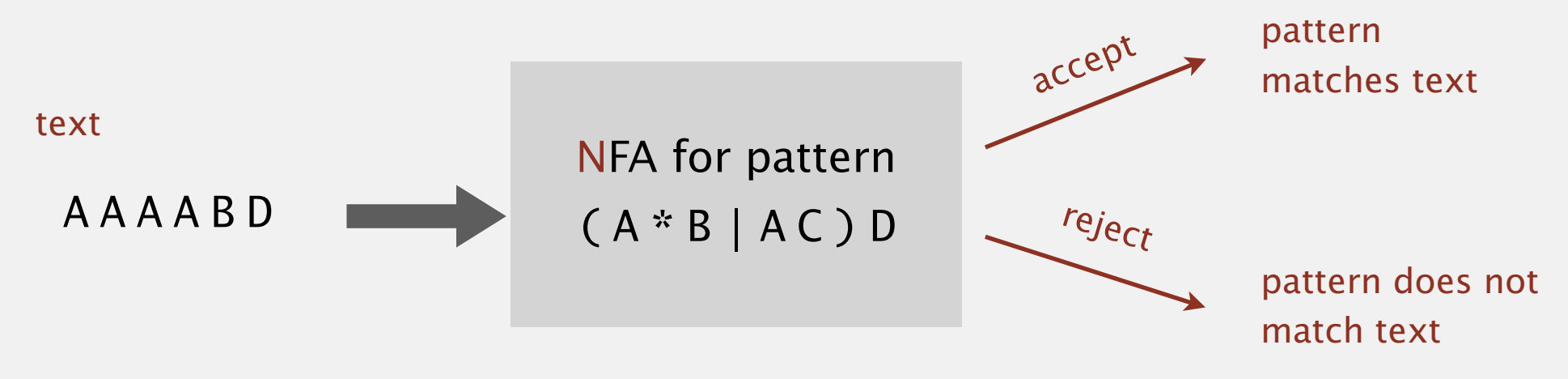

#### Q. What is an NFA?

### Regular-expression-matching NFA.

- ・We assume RE enclosed in parentheses.
- One state per RE character (start  $= 0$ , accept  $= M$ ).
- Red  $\varepsilon$ -transition (change state, but don't scan text).
- ・Black match transition (change state and scan to next text char).
- ・Accept if any sequence of transitions ends in accept state.

after scanning all text characters

### Nondeterminism.

- ・One view: machine can guess the proper sequence of state transitions.
- Another view: sequence is a proof that the machine accepts the text.

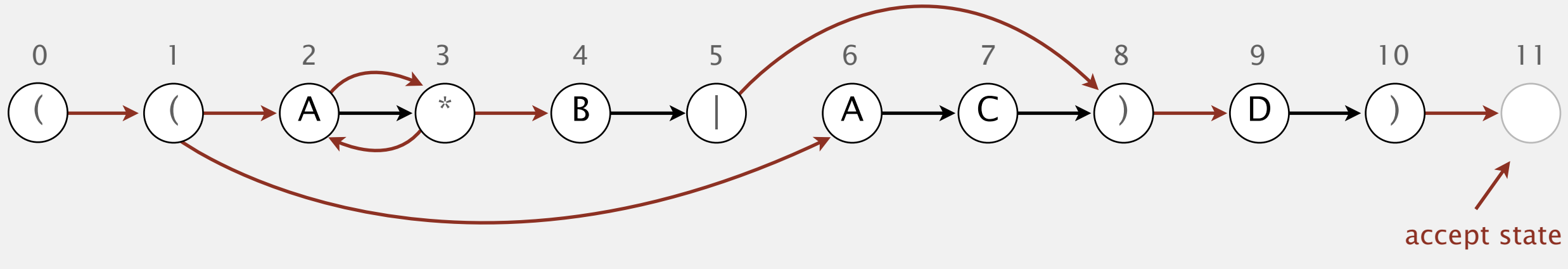

- Q. Is AAAABD matched by NFA?
- A. Yes, because some sequence of legal transitions ends in state 11.

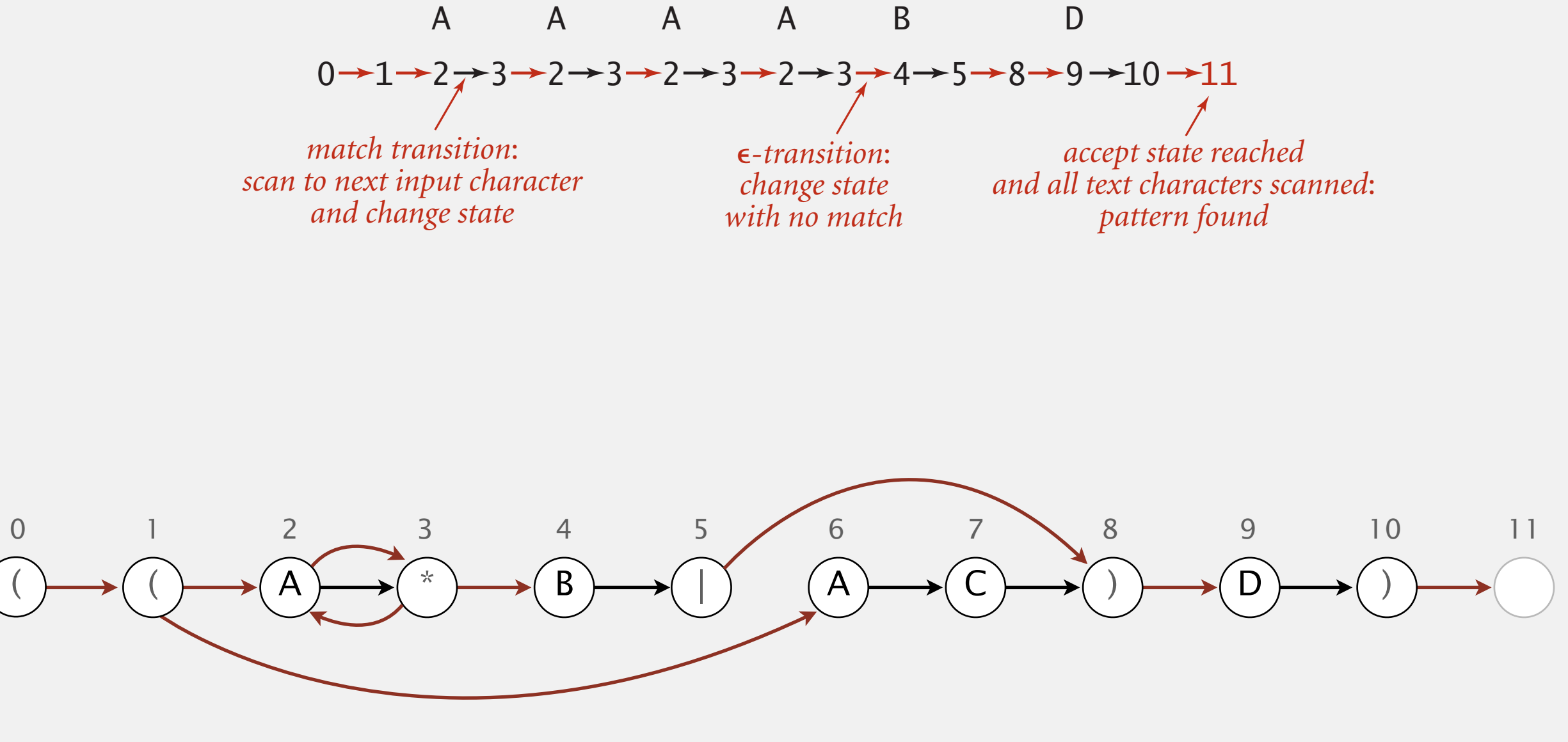

**NFA corresponding to the pattern** ( ( A \* B | A C ) D )

- Q. Is AAAABD matched by NFA?
- A. Yes, because some sequence of legal transitions ends in state 11. [ even though some sequences end in wrong state or get stuck ]

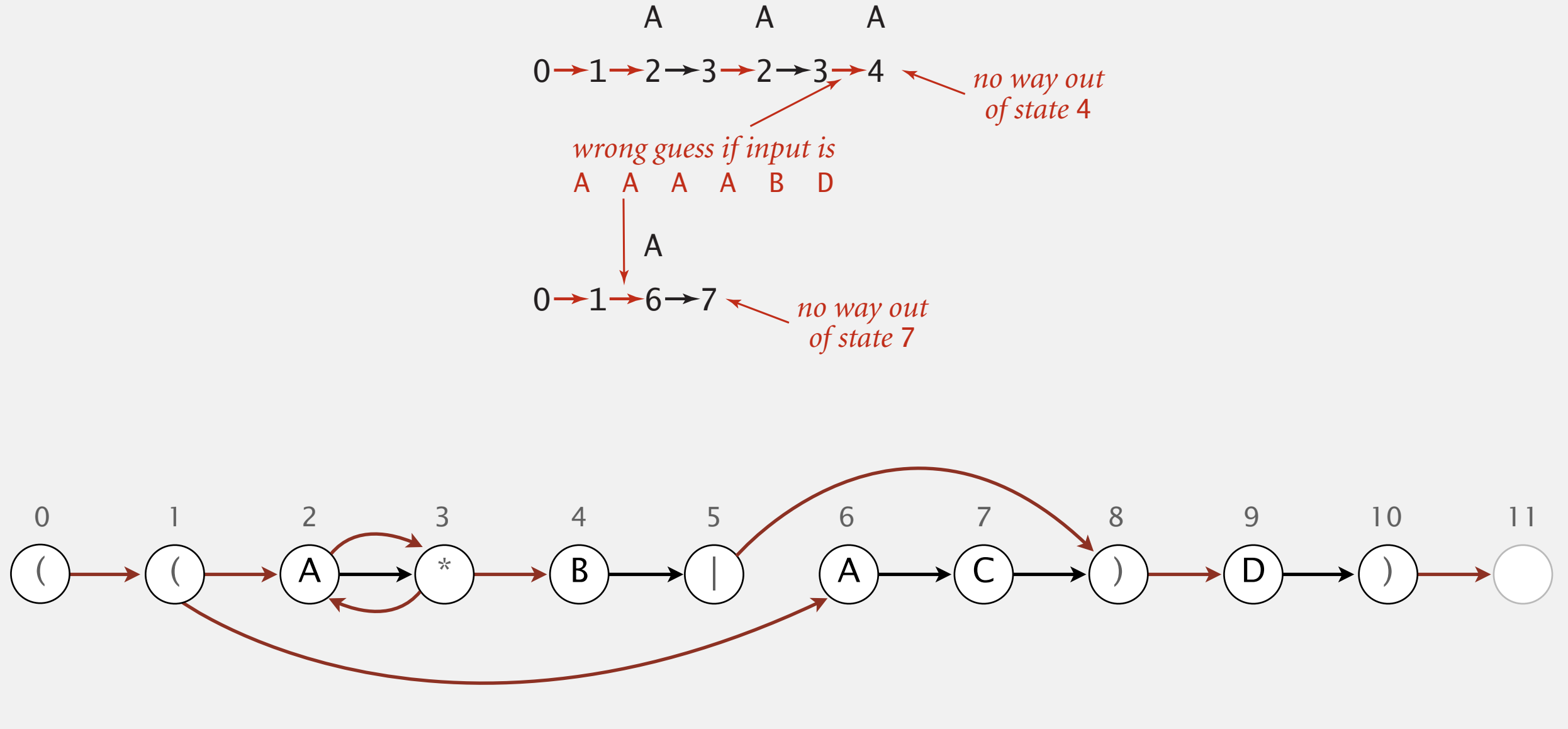

#### Nondeterministic finite-state automata  $\overline{\mathbf{A}}$   $\mathbf{A}$   $\mathbf{A}$   $\$  $\cdots$   $\cdots$   $\cdots$   $\cdots$   $\cdots$   $\cdots$   $\cdots$   $\cdots$

- Q. Is AAAC matched by NFA?
- A. No, because no sequence of legal transitions ends in state 11. [ but need to argue about all possible sequences ] A A A A B D Andrew Maria (1986)<br>Andrew Maria (1986)<br>Andrew Maria (1986) 0 1 6 7

*no way out*

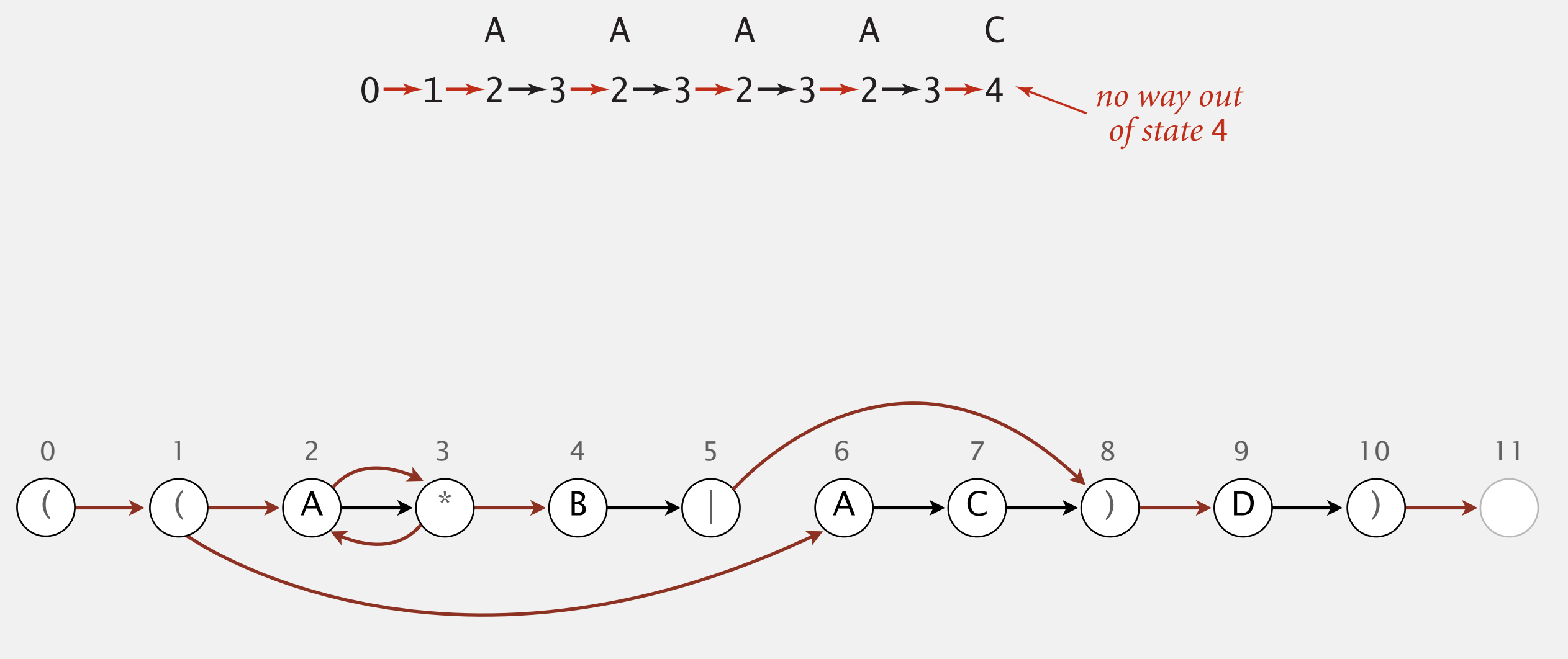

Q. How to determine whether a string is matched by an automaton?

DFA. Deterministic  $\Rightarrow$  easy (only one applicable transition at each step).

NFA. Nondeterministic  $\Rightarrow$  hard (can be several applicable transitions at each step; need to select the "right" ones!)

- Q. How to simulate NFA?
- A. Systematically consider all possible transition sequences. [stay tuned]

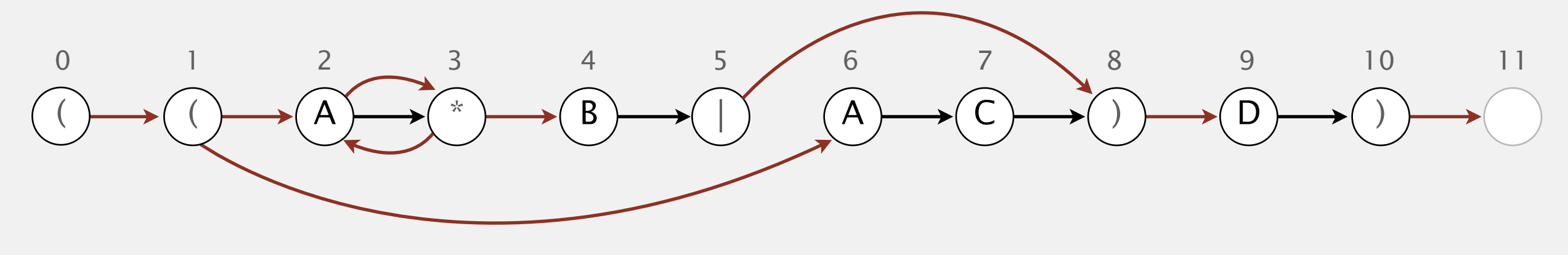

**NFA corresponding to the pattern** ( ( A \* B | A C ) D )

# 5.4 REGULAR EXPRESSIONS

# [Algorithms](http://algs4.cs.princeton.edu)

# **‣** *NFA simulation*

**‣** *NFA construction*

**‣** *applications*

**‣** *REs and NFAs*

**‣** *regular expressions*

ROBERT SEDGEWICK | KEVIN WAYNE

**<http://algs4.cs.princeton.edu>**

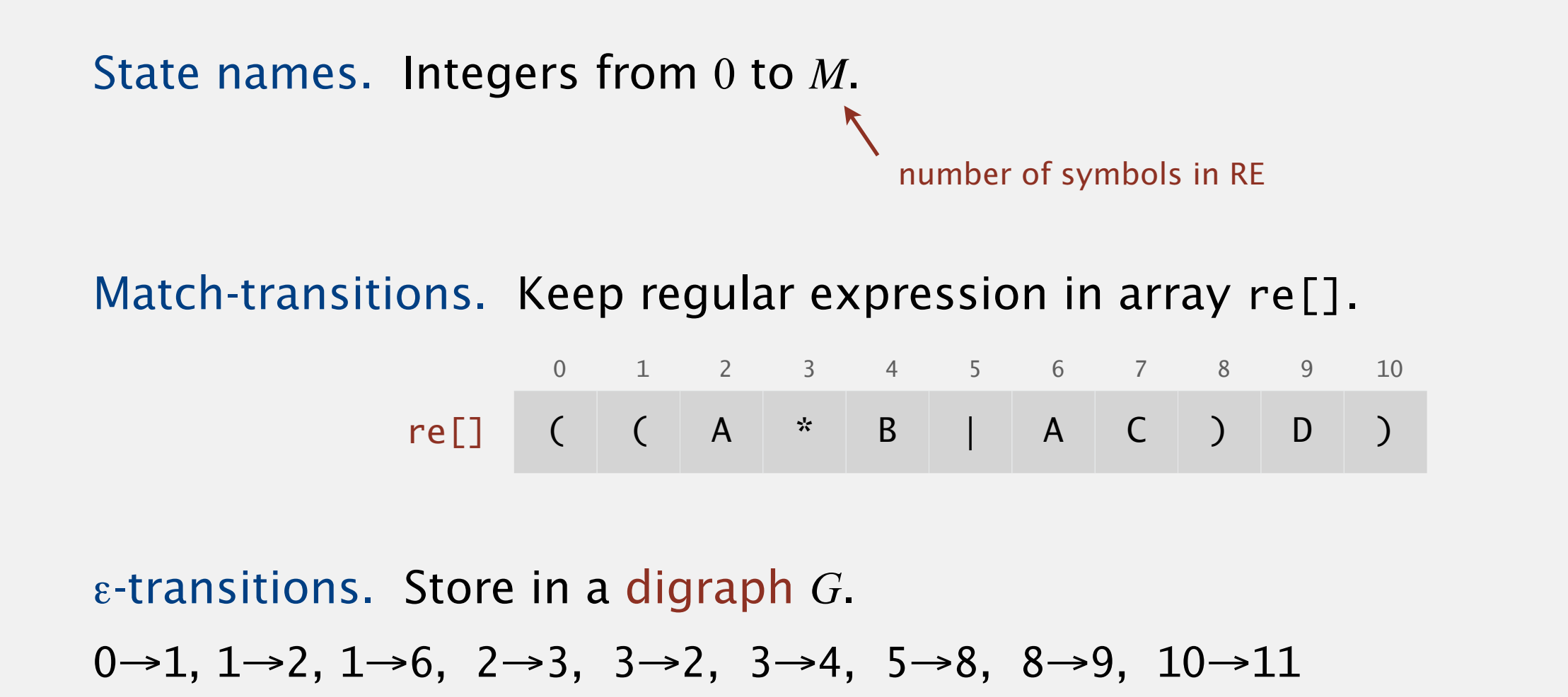

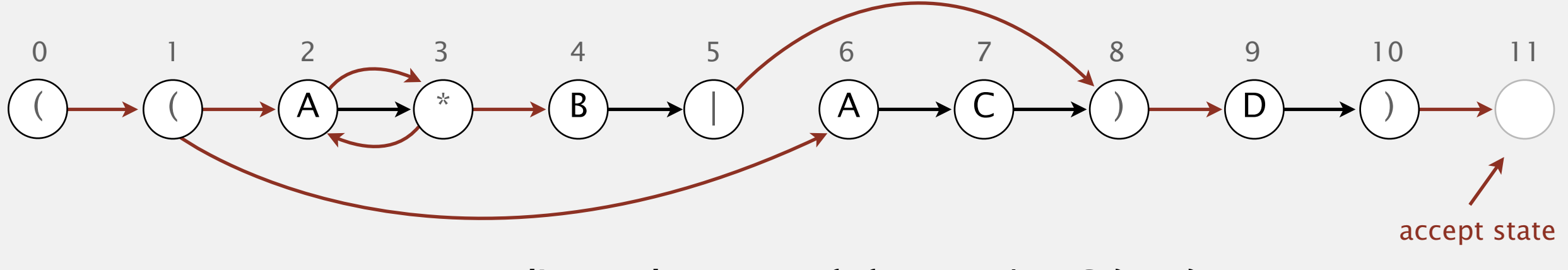

# NFA simulation

- Q. How to efficiently simulate an NFA?
- A. Maintain set of all possible states that NFA could be in after reading in the first *i* text characters.

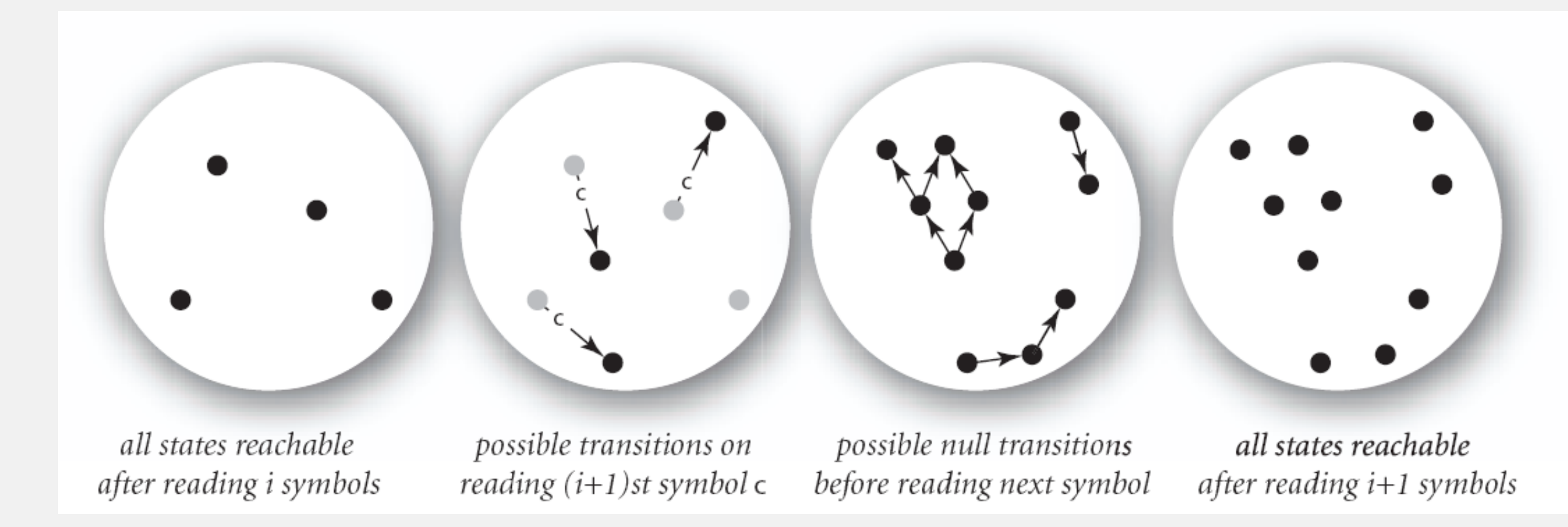

#### **one step in simulating an NFA**

### Q. How to perform reachability?

# NFA simulation demo

Goal. Check whether input matches pattern.

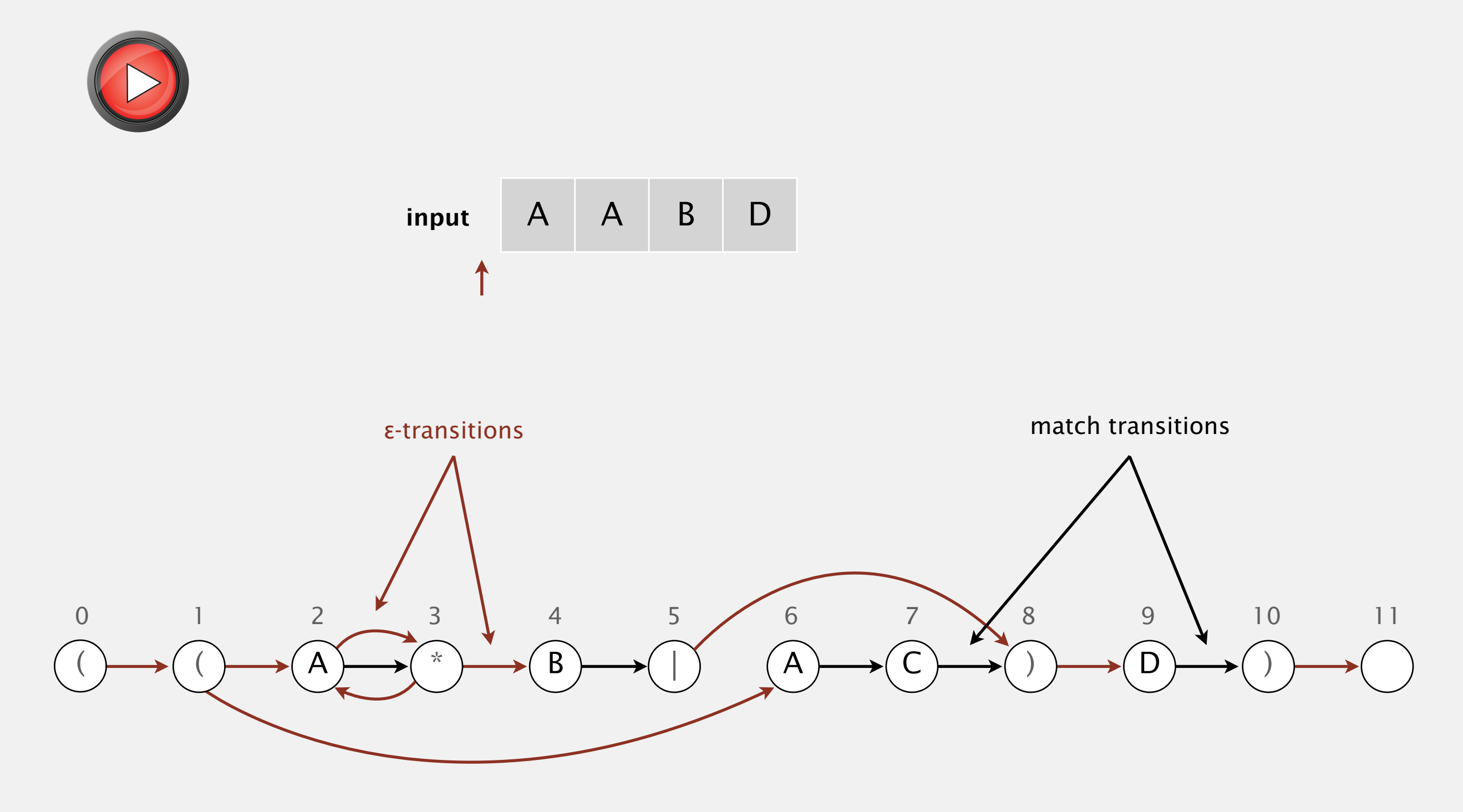

# Digraph reachability review

Goal. Find all vertices reachable from a given vertex or set of vertices.

recall Section 4.2

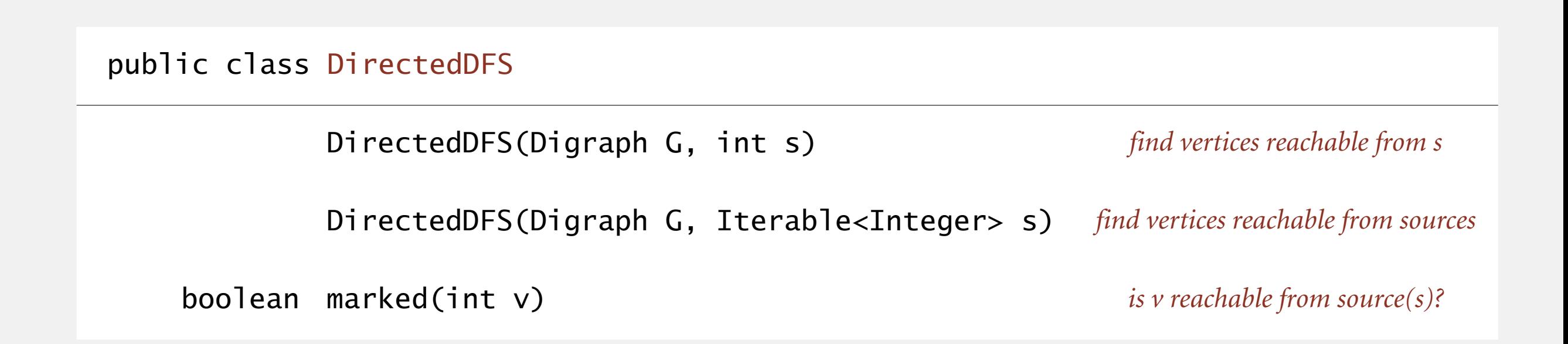

Solution. Run DFS from each source, without unmarking vertices. Performance. Runs in time proportional to *E* + *V*.

```
public class NFA
{f}private char[] re; // match transitions
   private Digraph G; // epsilon transition digraph
   private int M; // number of states
    public NFA(String regexp)
   \left\{ \right\}M = \text{regexp.length}();
       re = regexp.toCharArray();
       G = buildEpsilonTransitionDigraph();
    }
    public boolean recognizes(String txt)
    { /* see next slide */ }
    public Digraph buildEpsilonTransitionDigraph()
   \{ /* stay tuned */ }
} 
                                                                   stay tuned
```
### NFA simulation: Java implementation

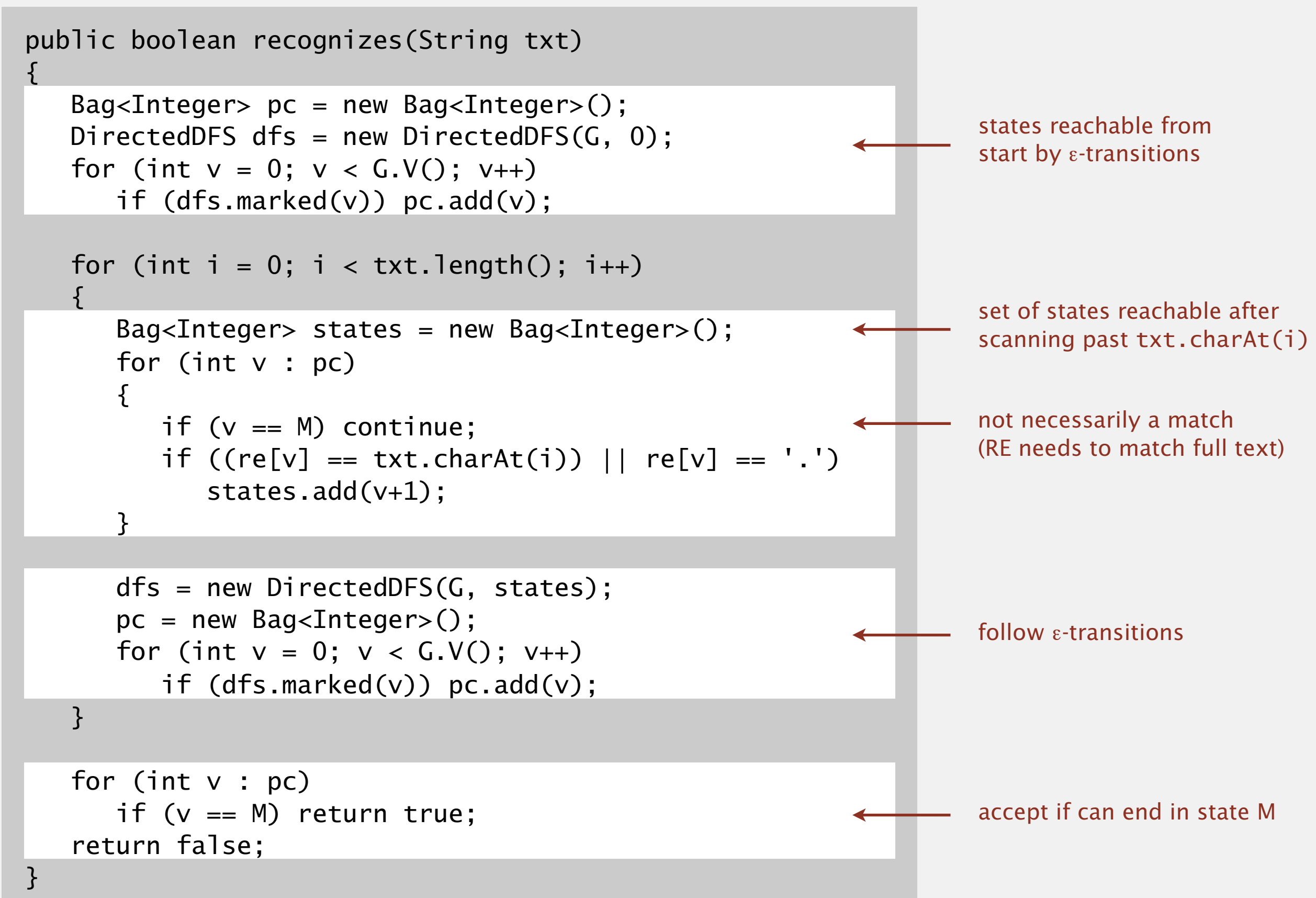

Proposition. Determining whether an *N*-character text is recognized by the NFA corresponding to an *M*-character pattern takes time proportional to *M N* in the worst case.

Pf. For each of the *N* text characters, we iterate through a set of states of size no more than *M* and run DFS on the graph of ε-transitions. [The NFA construction we will consider ensures the number of edges ≤ 3*M*.]

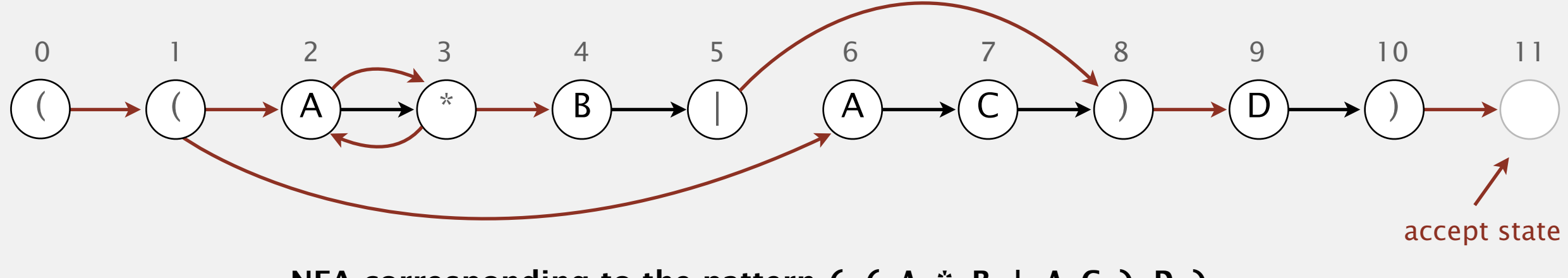

# 5.4 REGULAR EXPRESSIONS

# [Algorithms](http://algs4.cs.princeton.edu)

**‣** *NFA construction*

**‣** *REs and NFAs*

**‣** *NFA simulation*

**‣** *applications*

**‣** *regular expressions*

ROBERT SEDGEWICK | KEVIN WAYNE

**<http://algs4.cs.princeton.edu>**

# Building an NFA corresponding to an RE

States. Include a state for each symbol in the RE, plus an accept state.

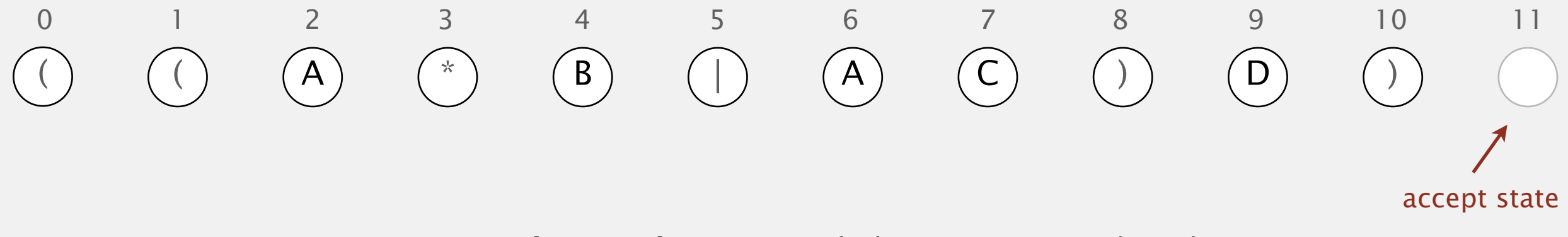

# Building an NFA corresponding to an RE

Concatenation. Add match-transition edge from state corresponding to characters in the alphabet to next state.

```
Alphabet. A B C D
Metacharacters. ( ) . * |
```
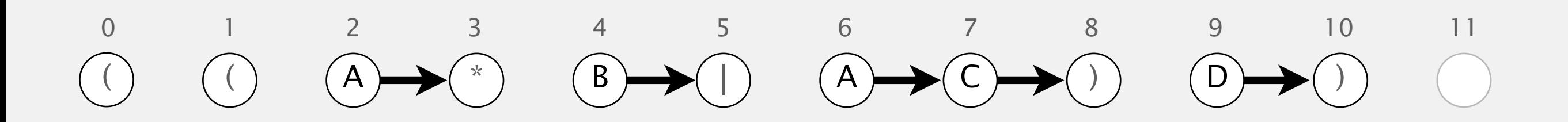

# Building an NFA corresponding to an RE

Parentheses. Add ε-transition edge from parentheses to next state.

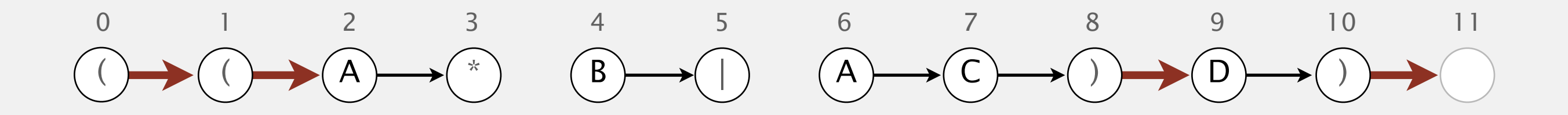

## Building an NFA corresponding to an RE **single-character closure**

Closure. Add three ε-transition edges for each \* operator. G.addEdge(i, i+1);

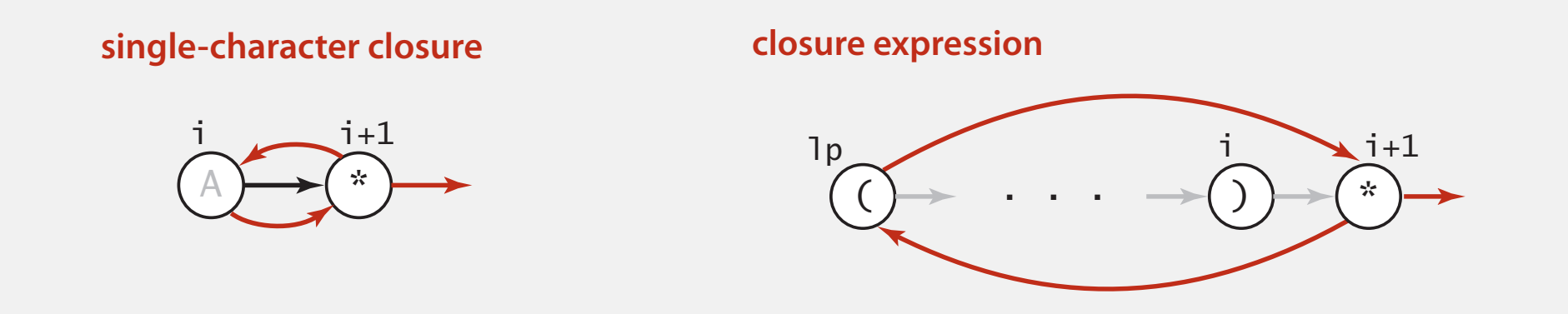

i i+1

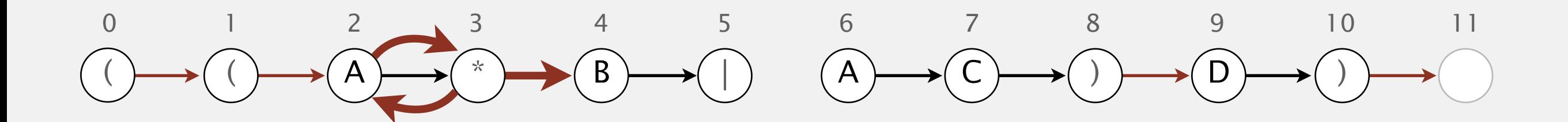

#### Building an NFA corresponding to an RE ( . . .

2-way or. Add two ε-transition edges for each | operator.

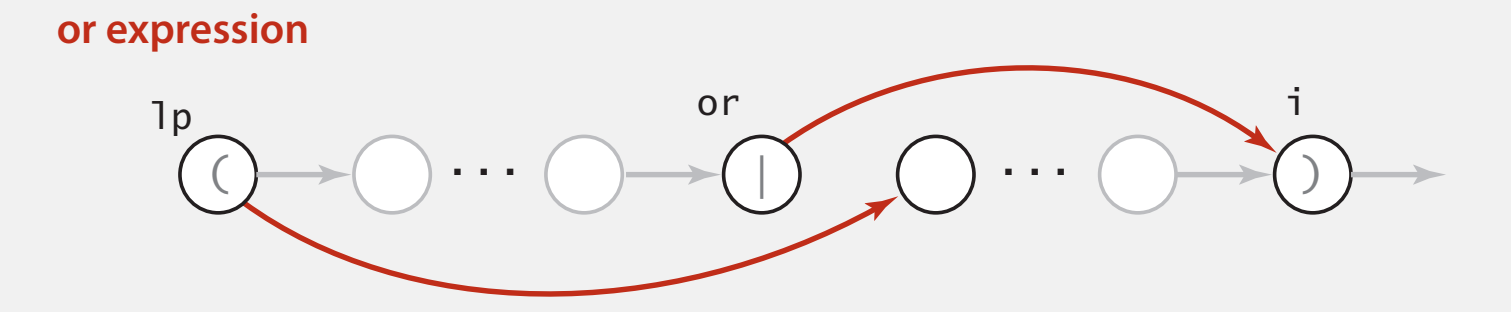

<u>) \* (\* 1958)</u>

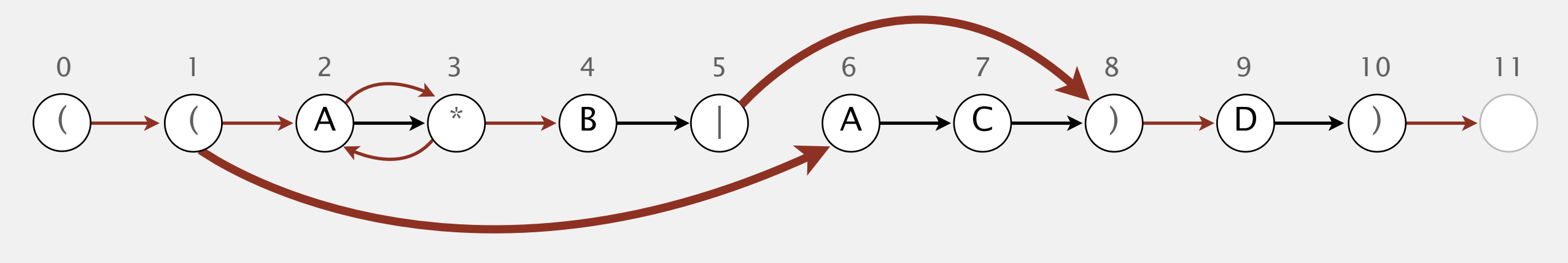

# Regular expression: quiz 4

How would you modify the NFA below to match ( $(ABC^*)+$ )?

- **A.** Remove  $\varepsilon$ -transition edge  $1 \rightarrow 7$ .
- **B.** Remove ε-transition edge 7→1.
- **C.** Remove  $\epsilon$ -transition edges  $1 \rightarrow 7$  and  $7 \rightarrow 1$ .
- **D.** *I don't know.*

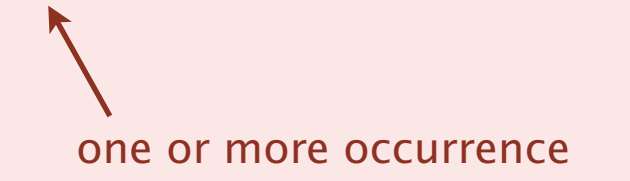

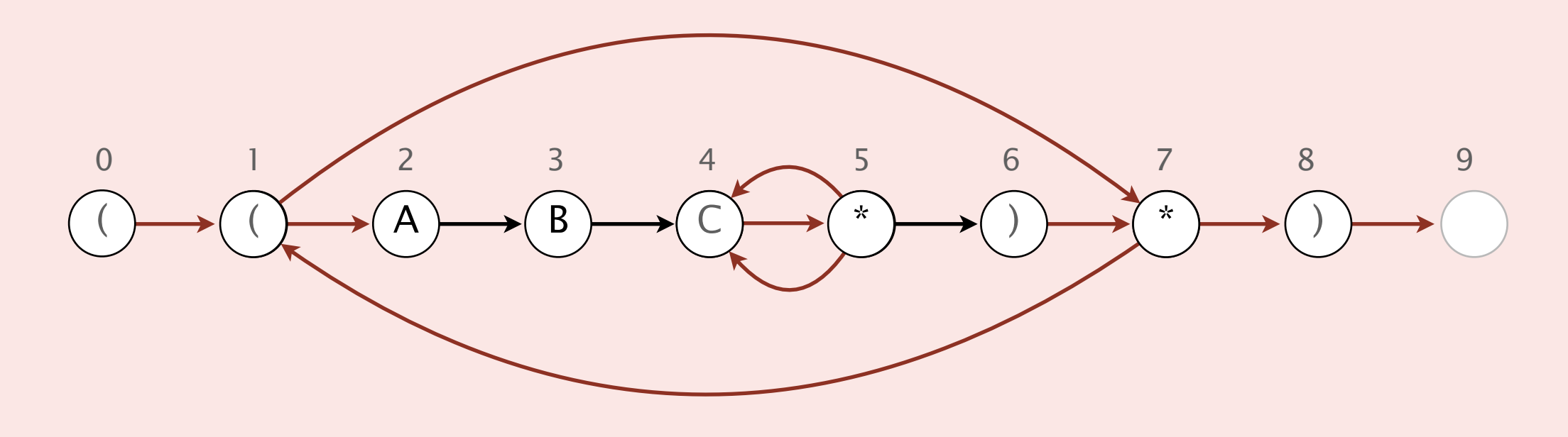

Goal. Write a program to build the ε-transition digraph.

Challenges. Remember left parentheses to implement closure and or; remember | symbols to implement or.

Solution. Maintain a stack.

- ・( symbol: push ( onto stack.
- | symbol: push | onto stack.
- ) symbol: pop corresponding ( and any intervening |; add ε-transition edges for closure/or.

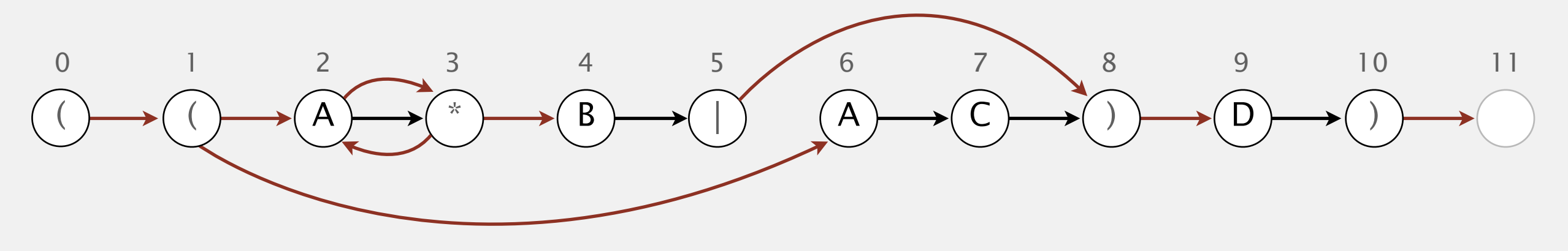

### NFA construction demo

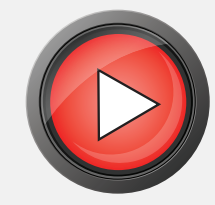

**stack**

( ( A \* B | A C ) D )

### NFA construction demo

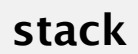

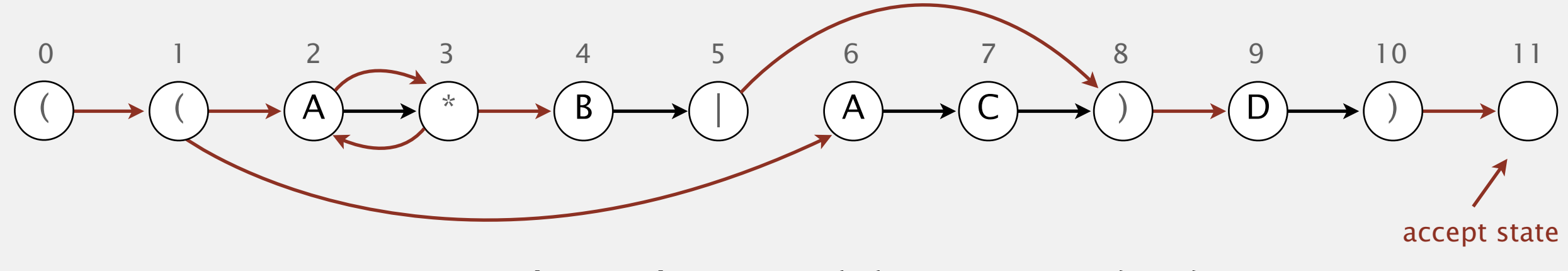

### NFA construction: Java implementation

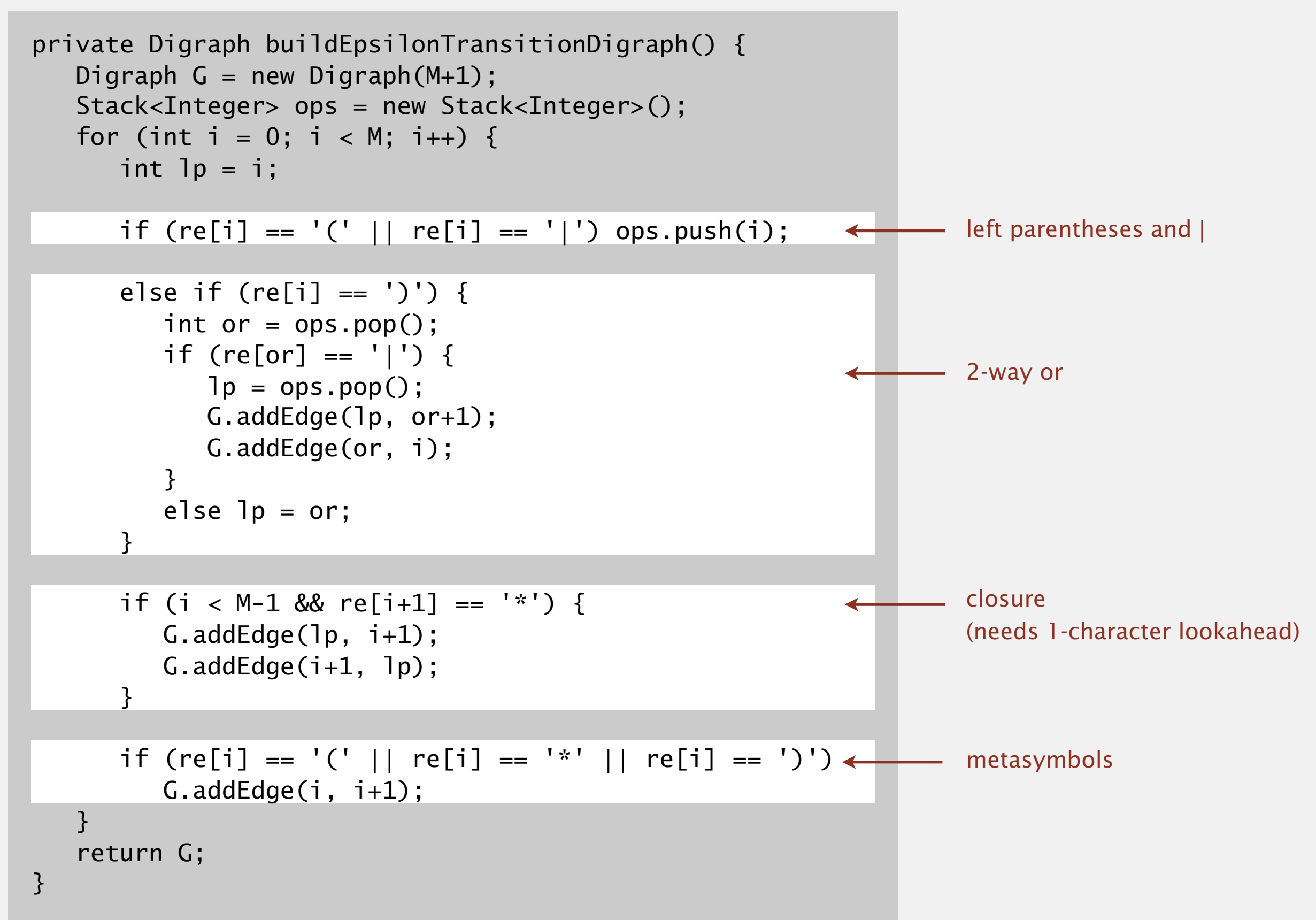

Proposition. Building the NFA corresponding to an *M*-character RE takes time and space proportional to *M*.

Pf. For each of the *M* characters in the RE, we add at most three ε-transitions and execute at most two stack operations.

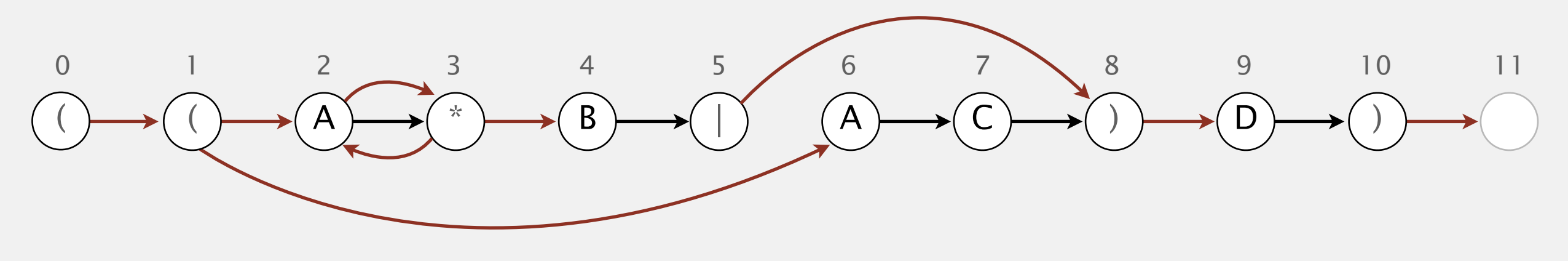

# 5.4 REGULAR EXPRESSIONS

**‣** *regular expressions*

**‣** *REs and NFAs*

**‣** *NFA simulation*

**‣** *NFA construction*

# [Algorithms](http://algs4.cs.princeton.edu)

**‣** *applications*

ROBERT SEDGEWICK | KEVIN WAYNE

**<http://algs4.cs.princeton.edu>**

# Industrial-strength grep implementation

### To complete the implementation:

- ・Add multiway or.
- ・Handle metacharacters.
- ・Support character classes.
- ・Add capturing capabilities.
- ・Extend the closure operator.
- ・Error checking and recovery.
- ・Greedy vs. reluctant matching.

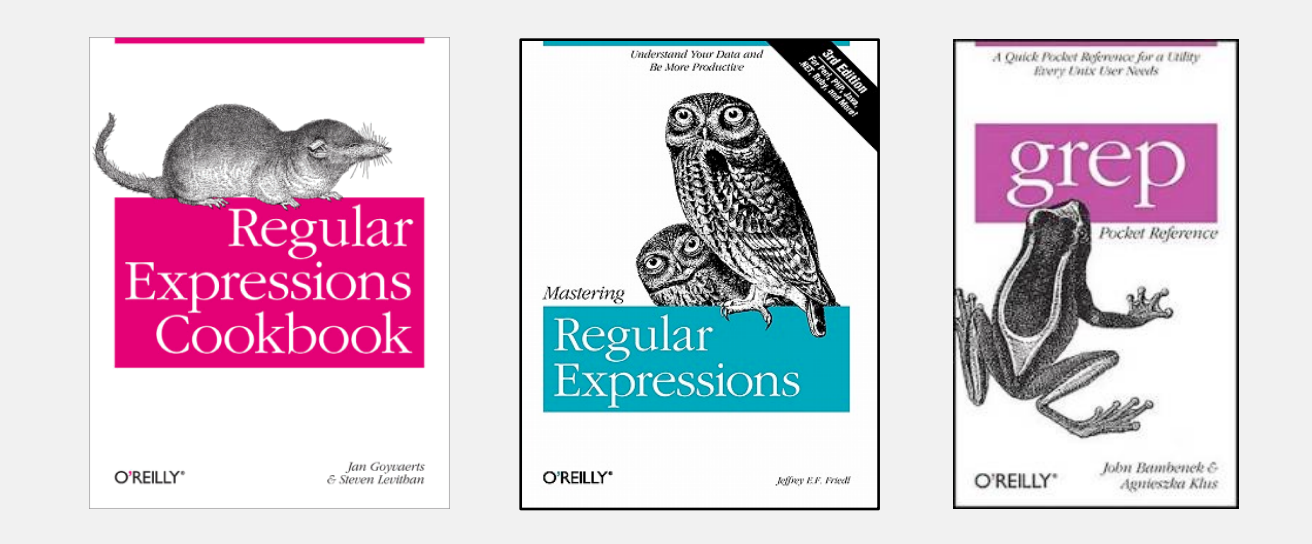

### Ex. Which substring(s) should be matched by the RE  $\langle$ blink>.\* $\langle$ blink>?

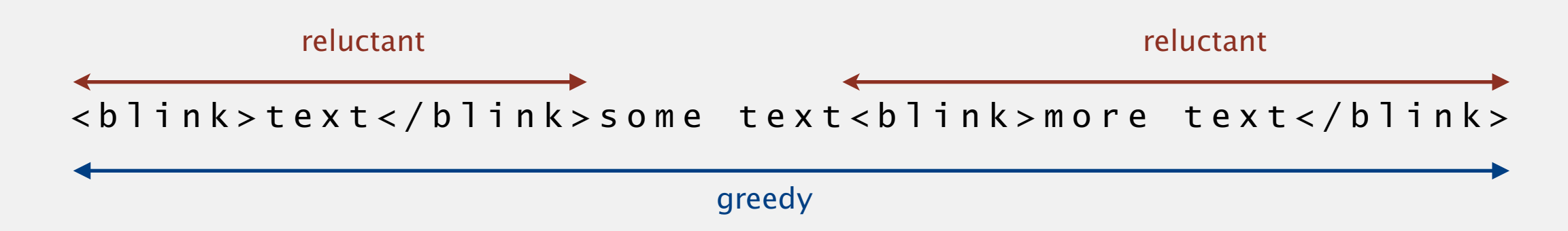

# Regular expressions in the wild

#### Broadly applicable programmer's tool.

- ・Originated in Unix in the 1970s.
- Built in to many tools: grep, egrep, emacs, ....

print all lines containing NEWLINE which % grep 'NEWLINE' \*/\*.java <accurs in any file with a .java extension

```
% egrep '^[qwertyuiop]*[zxcvbnm]*$' words.txt | egrep '...........'
typewritten
```
• Built in to many languages: awk, Perl, PHP, Python, JavaScript, ....

replace all occurrences of from with to in the file input.txt % perl -p -i -e 's|from|to|g' input.txt % perl -n -e 'print if /^[A-Z][A-Za-z]\*\$/' words.txt do for each line print all words that start with uppercase letter

grep

### Regular expressions in Java

Validity checking. Does the input match the re?

Java string library. Use input.matches(re) for basic RE matching.

```
public class Validate
{
    public static void main(String[] args)
   \{String regexp = args[0];
      String input = args[1];
       StdOut.println(input.matches(re));
    }
}
```
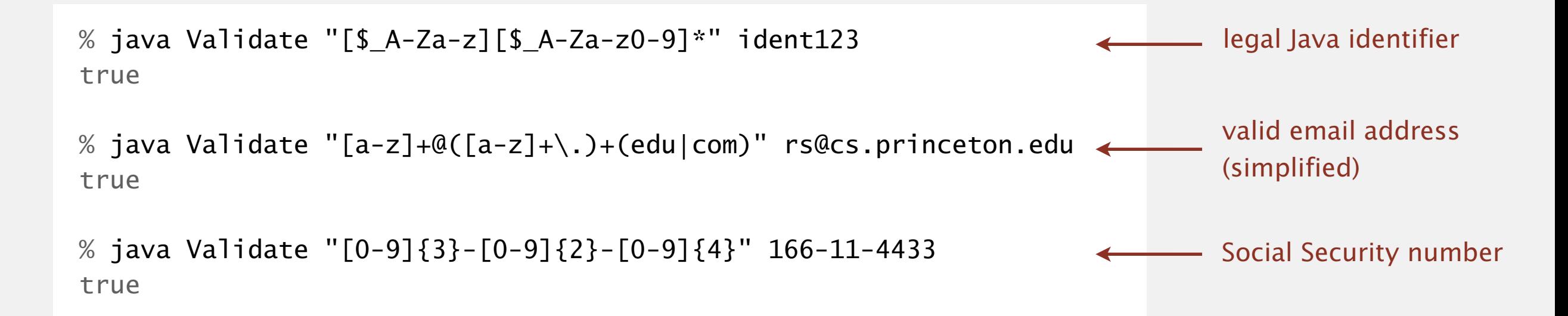

# Harvesting information

Goal. Print all substrings of input that match a RE.

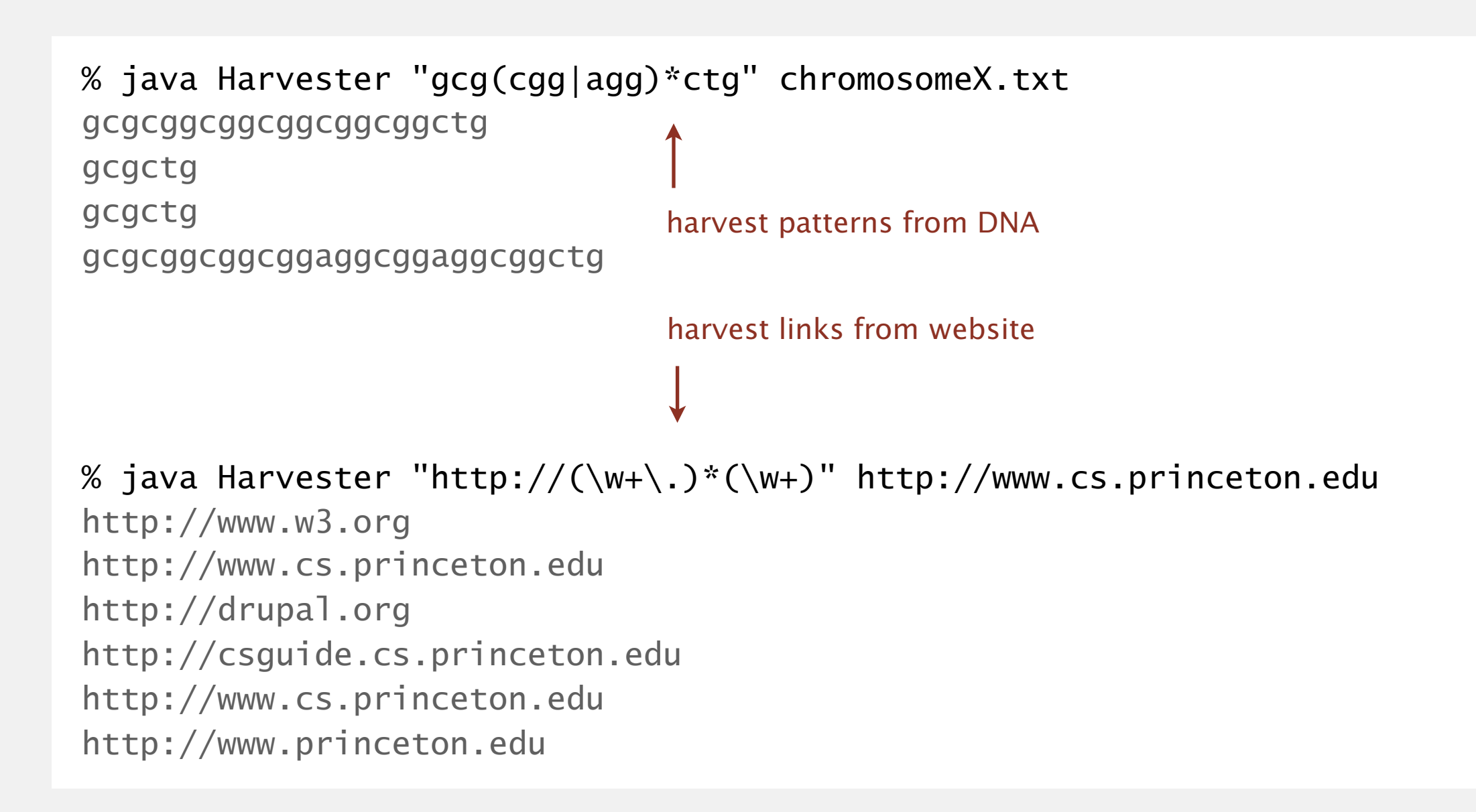

# Harvesting information

RE pattern matching is implemented in Java's java.util.regexp.Pattern and java.util.regexp.Matcher classes.

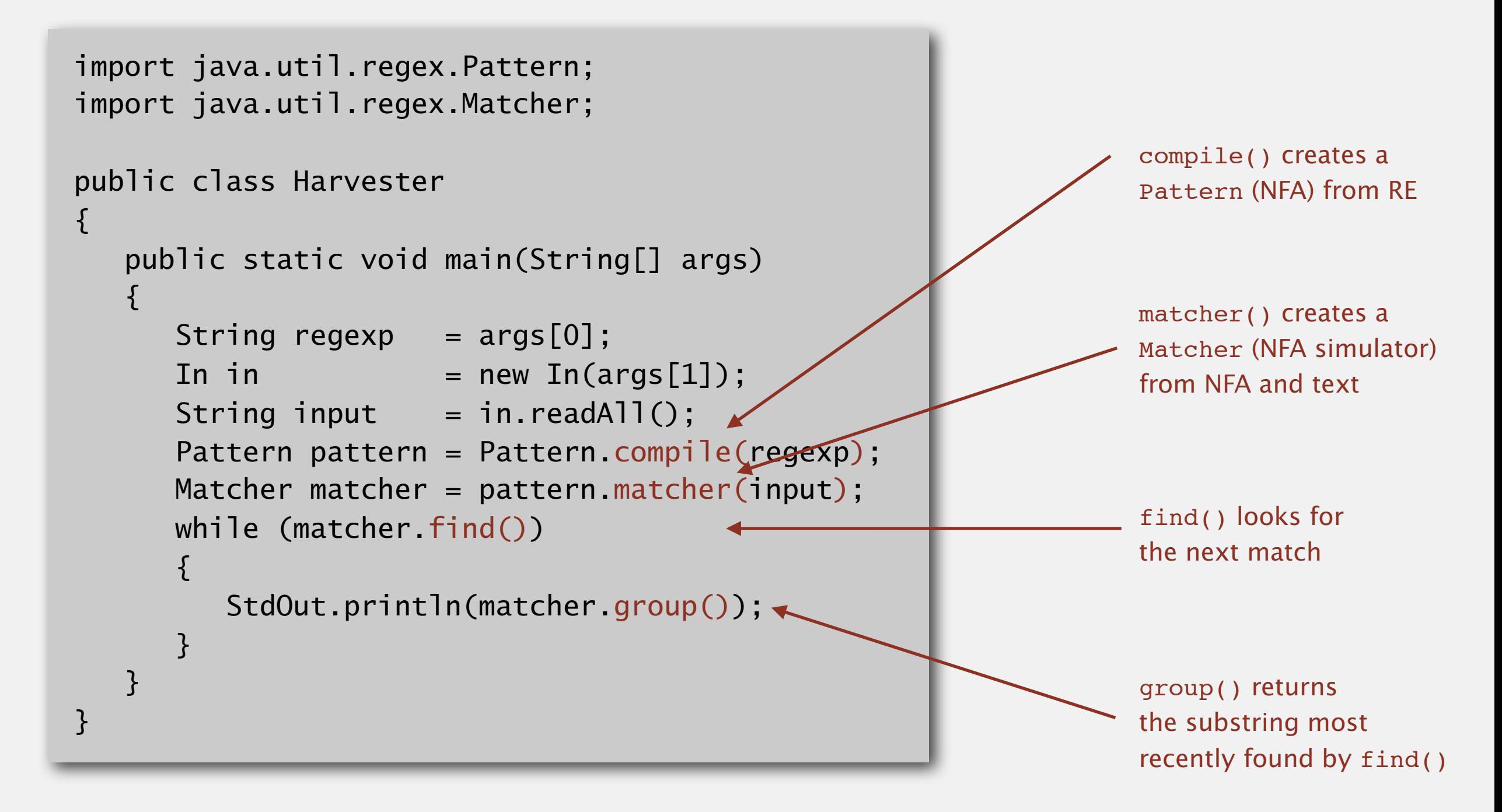

#### Warning. Typical implementations do not guarantee performance!

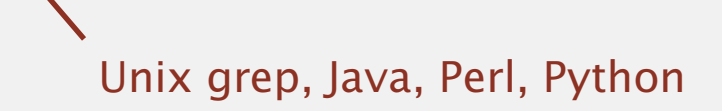

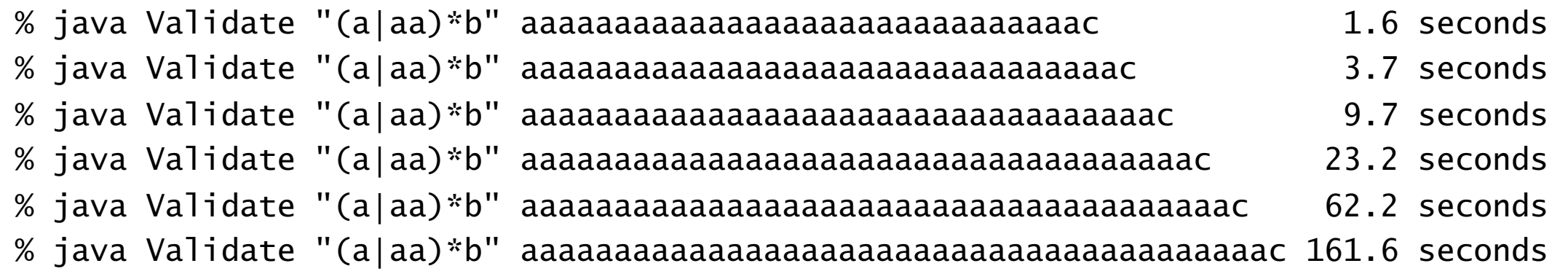

#### SpamAssassin regular expression.

```
% java RE "[a-z]+@[a-z]+([a-z\.]+\.)+[a-z]+" spammer@x...................
```
- ・Takes exponential time on pathological email addresses.
- ・Attacker can use such addresses to DOS a mail server.

#### Back-references.

- $\setminus$ 1 notation matches subexpression that was matched earlier.
- ・Supported by typical RE implementations.

 $(+)$ 1 // beriberi couscous 1?\$|^(11+?)\1+ // 1111 111111 111111111

#### Some non-regular languages.

- ・Strings of the form *ww* for some string *w*: beriberi.
- Unary strings with a composite number of 1s: 111111.
- ・Bitstrings with an equal number of 0s and 1s: 01110100.
- ・Watson-Crick complemented palindromes: atttcggaaat.

Remark. Pattern matching with back-references is intractable.

### **Context**

Abstract machines, languages, and nondeterminism.

- ・Basis of the theory of computation.
- ・Intensively studied since the 1930s.
- ・Basis of programming languages.

Compiler. A program that translates a program to machine code.

- ・KMP string ⇒ DFA.
- ・grep RE ⇒ NFA.
- ・javac Java language ⇒ Java byte code.

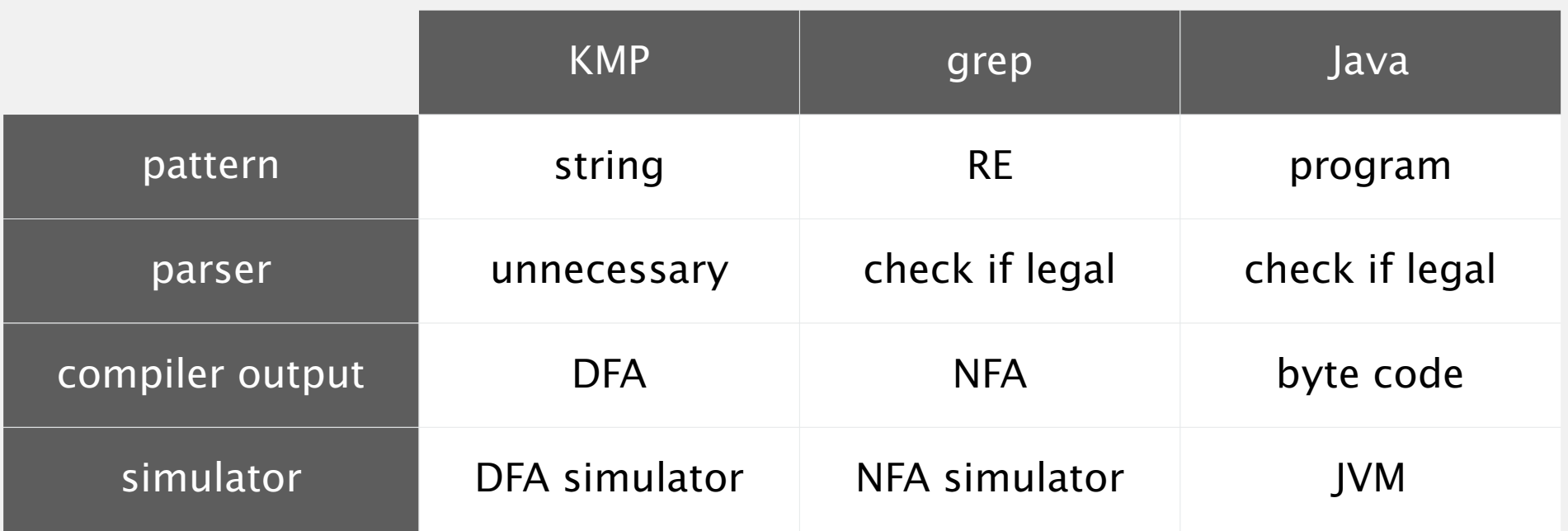

#### Programmer.

- ・Implement substring search via DFA simulation.
- Implement RE pattern matching via NFA simulation.

#### Theoretician.

- ・RE is a compact description of a set of strings.
- ・NFA is an abstract machine equivalent in power to RE.
- ・DFAs, NFAs, and REs have limitations.

#### You.

- ・Core CS principles provide useful tools that you can exploit now.
- ・REs and NFAs provide introduction to theoretical CS.

#### Example of essential paradigm in computer science.

- ・Build the right intermediate abstractions.
- ・Solve important practical problems.

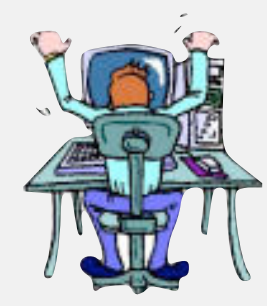

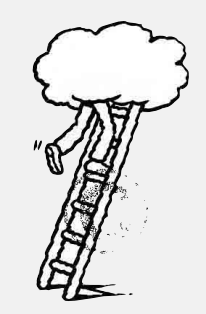